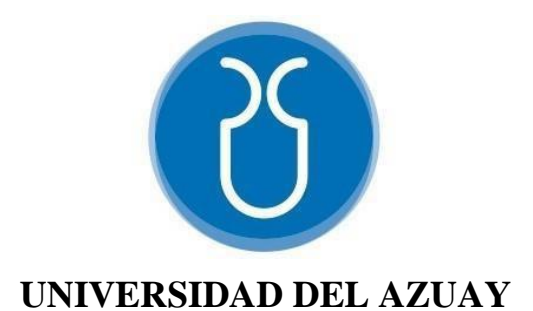

# **FACULTAD DE CIENCIA Y TECNOLOGÍA**

# **ESCUELA DE INGENIERÍA ELECTRÓNICA**

# **"IMPLEMENTACIÓN DE UN AMBIENTE CONTROLADO PARA GERMINACIÓN DE SEMILLAS DE TOMATE RIÑÓN UTILIZANDO VISIÓN POR COMPUTADORA Y TÉCNICAS DE INTELIGENCIA ARTIFICIAL."**

**Trabajo de graduación previo a la obtención del título de:**

**INGENIERO ELECTRÓNICO**

**Autor:**

**IVÁN ANDRÉS CORDERO MERA**

**Director:**

**Ing. HUGO MARCELO TORRES SALAMEA Ph.D.**

**CUENCA – ECUADOR**

**2021**

# IMPLEMENTACIÓN DE UN AMBIENTE CONTROLADO PARA GERMINACIÓN DE SEMILLAS DE TOMATE RIÑÓN UTILIZANDO VISIÓN POR COMPUTADORA Y TÉCNICAS DE INTELIGENCIA ARTIFICIAL

#### **RESUMEN**

El desarrollo de este proyecto se basó en un conjunto de sistemas, los cuales colaboran entre ellos para detectar la germinación de semillas de tomate riñón. Este conjunto está compuesto de un sistema de adquisición de datos, el cual dispone de componentes de tipo sensor y actuador como hardware y usa como software visión por computador y técnicas de inteligencia artificial conocidas como Machine Learning que emplea modelos supervisados y no supervisados. Además, cuenta con un sistema robótico cartesiano, implementado en el interior de un ambiente cerrado, este sistema robótico contiene una cámara en su eje X, encargada de adquirir imágenes para la detección de germinación de las semillas de tomate riñón.

**Palabras clave:** Germinación de semilla de tomate riñón, Ambiente Controlado, Sistema robótico cartesiano, visión por computador, inteligencia artificial, Machine Learning.

Tturco

Ing. Daniel Iturralde Piedra Ph.D. Ing. Hugo Torres Salamea Ph.D.

**Coordinador de carrera Director de trabajo de Titulación**

Iván Andrés Cordero Mera

**Autor** 

# IMPLEMENTATION OF A CONTROLLED ENVIRONMENT FOR TOMATO SEED GERMINATION USING COMPUTER VISION AND ARTIFICIAL INTELLIGENCE **TECHNIQUES**

### **ABSTRACT**

The development of this project was based on a set of systems, which collaborate with each other to detect the germination of tomato seeds. This set is composed of a data acquisition system, which has sensor and actuator components as hardware and uses computer vision and artificial intelligence techniques known as Machine Learning as software that uses supervised and unsupervised models. In addition, it has a Cartesian robotic system, implemented inside of a closed environment, this robotic system contains a camera on its X axis, responsible for acquiring images to detect germination of tomato seeds.

**Keywords:** Tomato seed germination, Controlled Environment, Cartesian robotic system, Computer Vision, Artificial Intelligence, Machine Learning.

Tturro

Eng. Daniel Iturralde Piedra Ph.D. Eng. Hugo Torres Salamea Ph.D.

**Faculty School Director Thesis Director**

Iván Andrés Cordero Mera **Author**

Magali tikas

**Translated by**

Iván Andrés Cordero Mera

# IMPLEMENTACIÓN DE UN AMBIENTE CONTROLADO PARA GERMINACIÓN DE SEMILLAS DE TOMATE RIÑÓN UTILIZANDO VISIÓN POR COMPUTADORA Y TÉCNICAS DE INTELIGENCIA ARTIFICIAL

Iván Andrés Cordero Mera

*Escuela de Ingeniería Electrónica, Facultad de Ciencia y Tecnología, Universidad del Azuay Cuenca, Ecuador.* e-mail: icorderom@es.uazuay.edu.ec

*Resumen*— **El desarrollo de este proyecto se basó en un conjunto de sistemas, los cuales colaboran entre ellos para detectar la germinación de semillas de tomate riñón. Este conjunto está compuesto de un sistema de adquisición de datos, el cual dispone de componentes de tipo sensor y actuador como hardware y usa como software visión por computador y técnicas de inteligencia artificial conocidas como Machine Learning que emplea modelos supervisados y no supervisados. Además, cuenta con un sistema robótico cartesiano, implementado en el interior de un ambiente cerrado, este sistema robótico contiene una cámara en su eje X, encargada de adquirir imágenes para la detección de germinación de las semillas de tomate riñón.** 

.

*Palabras clave: Germinación de semilla de tomate riñón, Ambiente Controlado, Sistema robótico cartesiano, visión por computador, inteligencia artificial, Machine Learning.*

# I. INTRODUCCIÓN

En la actualidad, el incremento de la población año tras año, ha hecho que los recursos alimenticios, de cada ciudad, genere una mayor demanda en los hogares. Se estima que la población actual, se encuentra sobre los 6000 millones de habitantes, en todo el planeta, y para el 2025 podría ser de unos 8500 millones [39] [40] [41], generando un problema en el abastecimiento de frutas, verduras, legumbres, hortalizas, comida en general, para cada familia. Es por ello, que, al utilizar huertas verticales con sistemas electrónicos o huertas inteligentes, para las viviendas, es posible generar un mejor abastecimiento de alimentos en cada hogar.

Las huertas electrónicas [4] [24] [29] [30] [32], cuentan con sistemas robotizados, los cuales se encargan de la adquisición de imágenes, estos sistemas permiten determinar el estado de las plantas sembradas, siendo de gran utilidad para personas que desconocen a profundidad del cuidado de ellas, además con ayuda de sistemas administradores electrónicos encargados del monitoreo en tiempo real, mejoran el cuidado del alimento a ser sembrado.

Los sistemas administradores electrónicos son los encargados de almacenar información detallada, también conocida como datos, estos datos son transmitidos por sensores [19] [20] [21] [22] [23] al microcontrolador para ser recopilados y almacenados para su posterior análisis.

Dando como resultado una solución, con la cual cada hogar pueda disponer de alimentos en casa, gracias al uso de huertas electrónicas.

Teniendo en cuenta, que el conocimiento de una sola planta presenta varias fases o etapas, es necesario enfocarse en cada etapa de manera separada, siendo el motivo por el cual este estudio se centra en la etapa de germinación de semillas de tomate riñón.

Este trabajo se presenta en diferentes segmentos, el primero consiste en la recolección de características obtenidas de semillas de tomate riñón, las cuales son proporcionadas por imágenes. Estas imágenes son descritas desde el punto de vista de una cámara digital con ayuda de visión por computador; posterior se presenta la construcción de un sistema robotizado cartesiano para estudiar y analizar la fase de germinación de las semillas de tomate riñón. Además, se implementa técnicas de inteligencia artificial con los datos recopilados, como segmento final se presentan resultados, conclusiones y trabajos futuros.

### II. ESTADO DEL ARTE

.

El crecimiento de nuevas tecnologías conlleva una mejora en la calidad de vida del ser humano, siendo las áreas de agricultura, robótica, visión por computador e inteligencia artificial [1] [2] [3] [4] [5], una buena combinación para resolver problemas situados al abastecimiento de alimentos [6] [7]. Uno de estos avances se muestra en la adquisición de datos, de manera masiva, o llamada minería de datos [8] [9], así crea la posibilidad de evaluar información recopilada por largos periodos de tiempo, con el uso de micro controladores, sistemas en un solo chip (SoC) y ordenadores; generando un punto importante para su extracción y análisis [10] [11] [12].

Otro avance se sitúa en el uso de visión por computador, el crecimiento de los beneficios al aplicar esta área se ha incrementado [13] [14] [15]; su implementación ha sido acogida por diferentes áreas como: seguridad, agricultura, medicina y en distintos campos de la industria; esto ha generado un desarrollo significativo en métodos, procesos y algoritmos dedicados a la extracción de características definidas por pixeles [31]. Estos píxeles contienen información imperceptible al ojo humano, haciendo que una cámara pueda captar a estas características y transfórmalas en datos [16] [17] [18].

Estos datos son almacenados junto a información proporcionada por sistemas administradores electrónicos, posteriormente esta información es usada para determinar modelos y con estos distinguir patrones en la información. Siendo estos modelos construcciones conceptuales simplificadas de una realidad con mayor complejidad como es el desarrollo de las semillas.

Las plantas presentan diferentes tipos de frutos, siendo las semillas el órgano de dispersión de ellas, de esta manera el considerar la fase de germinación como satisfactoria se deberá a las condiciones medioambientales y endógenas apropiadas [43] [44] [46].

Es por ello que para analizar estos modelos se emplean computadores, ideales en el manejo de software, el cual contiene diferentes técnicas de visión por computador que son combinadas con inteligencia artificial [24] [25] [26] [27] para detección de patrones presentes en el desarrollo. Con estos patrones se puede identificar variaciones en las plantas [28] o también en el crecimiento de las mismas.

Al emplear tecnología en agricultura, ya sea usando visión por computador, inteligencia artificial o un hardware electrónico especializado, como herramienta de apoyo [29] [30] el crecimiento de los beneficios en esta área es acelerado. Simplificando el entendimiento de la fase de germinación que es conocida como el cambio de estado entre la semilla y la nueva planta.

# III. METODOLOGÍA

Para comprender la fase de germinación de la semilla de tomate riñón, es necesario conocer la semilla. La planta al formar su fruto, genera un estado de sobrevivencia ante una posible sequedad del entorno, siendo la semilla el resultado de este estado, además la misma será la que posea nutrientes, que alimentará a la nueva plántula [42] [44] [46].

Las semillas resisten largos periodos de almacenamiento, a este estado se lo considera dormición de las semillas. La dormición dependerá de las características fisiológicas y morfológicas de cada semilla. Es por ello, que el proceso de germinación inicia con la toma de agua por la semilla en estado de dormición o semilla seca y termina cuando una parte del eje embrionario atraviesa la estructura envolvente que rodea a la semilla [45] [46]. Siendo de utilidad el uso de técnicas de visión por computador e inteligencia artificial para analizar diversos parámetros en la fase de germinación, enfocando estas herramientas en esta etapa.

Los parámetros analizados en esta investigación son de diferentes tipos [10] [15] [18] [20] [33], estáticos y dinámicos. En los estáticos se define a tres tipos de suelo: turba, sustrato de vivero y una mezcla de sustrato de vivero con humus de lombriz en concentraciones de cincuenta por ciento en cada parte.

Los parámetros dinámicos son extraídos para ser analizados, un ejemplo de ello sería el contorno de las semillas, ya que proporciona características visuales de las mismas. Otros parámetros son: temperatura [22], humedad [19] [20], índice de calor del ambiente, calidad de luz y el número de semillas germinadas. Este último parámetro es implementado gracias a la visión por computador, combinado con técnicas de inteligencia artificial conocidas como Machine Learning (ML).

Variables Evaluadas:

- Tipos de Suelo
- Características de la semilla de tomate riñón
- Temperatura ambiente
- Humedad Ambiente
- Índice de calor Ambiente
- Humedad Suelo
- Temperatura del Suelo
- Cantidad y Calidad de Luz
- Número de semillas Germinadas

# *A. Tipo de Suelo (Tipo A, Tipo B, Tipo C)*

El tipo de suelo es considerado un parámetro estático por sus propiedades características, por ejemplo, el suelo de tipo turba resulta de la descomposición de

vegetales y restos de plantas teniendo de base al carbono. Una ventaja que proporciona la turba es la capacidad de retener el agua, su espacio que es elevadamente poroso y generar buena circulación de aire en las raíces.

.

Otro parámetro estático es el sustrato de vivero, el cual, presenta partículas grandes y pesadas, con porciones arenosas y restos hojas secas, este tipo de suelo es considerado rápido de trabajar, contando con una cantidad mínima de nutrientes. Y el último parámetro estático considerado, es la mezcla de sustrato de vivero y humus de lombriz, en partes iguales. El humus de lombriz es considerado suave al tacto, por sus partículas pequeñas y lo caracteriza el contener nutrientes de materia orgánica, además de retener el agua por largos periodos de tiempo.

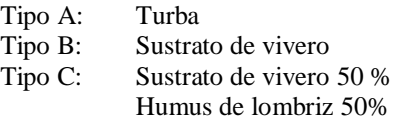

# *B. Análisis de características de las semillas de tomate riñón por medio de visión por computador*

Se realiza una toma de datos, a través de fotografías que capturan la imagen de las semillas de tomate riñón. La cámara H300 de Sony, es utiliza para la adquisición de imágenes, ya que contiene zoom óptico de 35x con 20,1Mps, una vez capturadas las imágenes, se continúa con la etapa de extracción de características visuales. Con estas imágenes se procede a generar un algoritmo capaz de transformar las imágenes capturadas a formato HSV y emplear un filtro para extraer la capa de características de la semilla; una vez extraídas estas características se marcar el contorno de la semilla utilizando técnicas como erosión, dilatación para mejorar la extracción de contornos (ver Fig. 1).

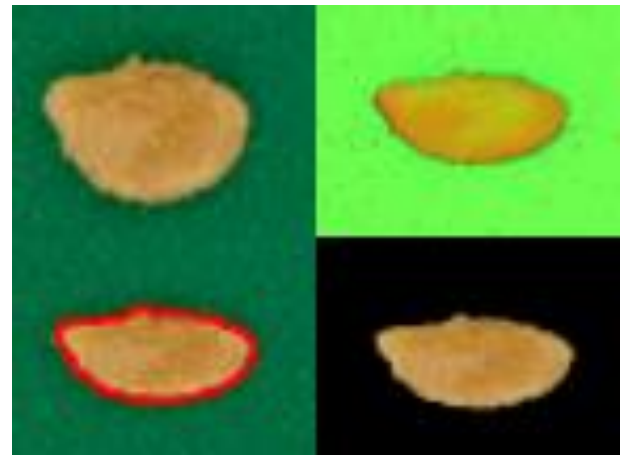

Fig. 1. Extracción de características visuales por medio de visión por computador.

HSV es un tipo de formato representado por matiz (H), saturación (S) y brillo (V), el cual es idóneo para determinar la superficie de la semilla de tomate riñón. El matiz (H) proporciona la longitud de onda del espectro visible, a la cual el objeto va a ser analizado, en este caso la semilla de tomate riñón. La saturación (S) representa que tan cerca se encuentra el color seleccionado (el matiz) al gris, siendo una alta saturación los colores brillantes y de baja saturación los colores opacos o que tiende al gris. Y el brillo (V) es el encargado de acercar el color del objeto al blanco o al negro.

Una vez adquirida la máscara o filtro para las semillas de tomate riñón (ver Fig.2), pasan por una multiplicación binaria para presentar únicamente la información que se desea separar de la imagen (ver Fig. 3.)

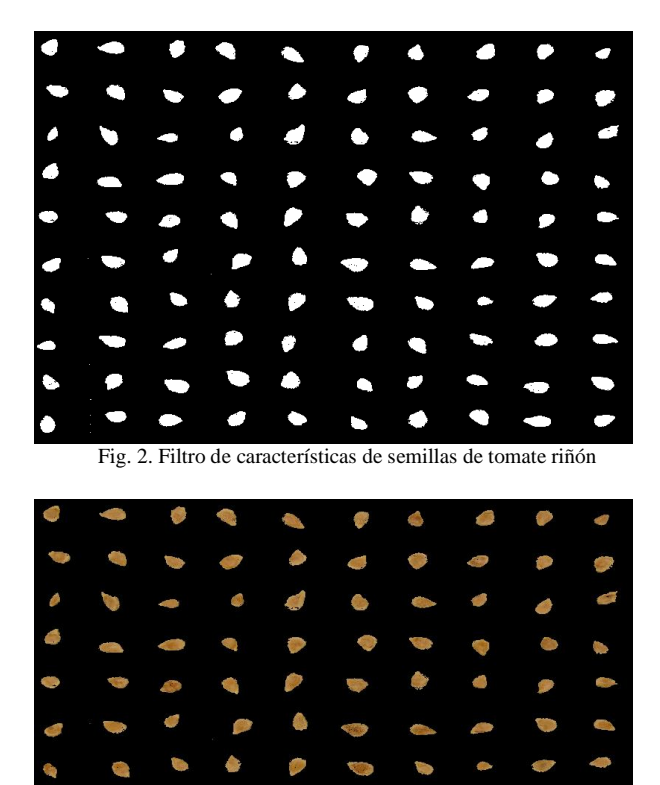

b.

Fig. 3. Características visuales de semillas de tomate riñón

Con esta información es posible aplicar algoritmos de visión por computador como: dilatación, erosión, traslación, rotación, que permitan graficar el contorno de la semilla y esto a su vez emplear en la preselección de semillas, tomando los contornos mayores y descartando los menores (ver Fig. 4).

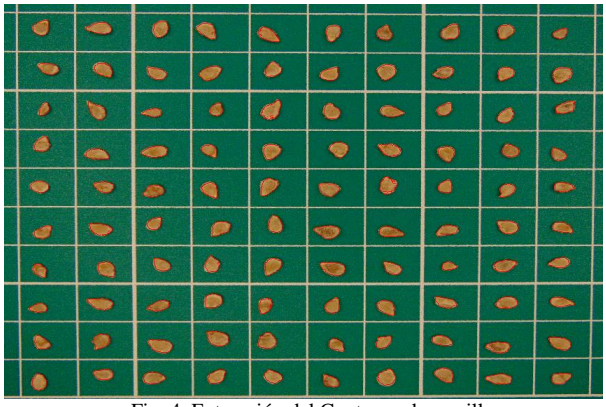

Fig. 4. Extracción del Contorno de semillas

Como datos adicionales se toma el peso total de la muestra de 100 semillas como indica la Tabla I.

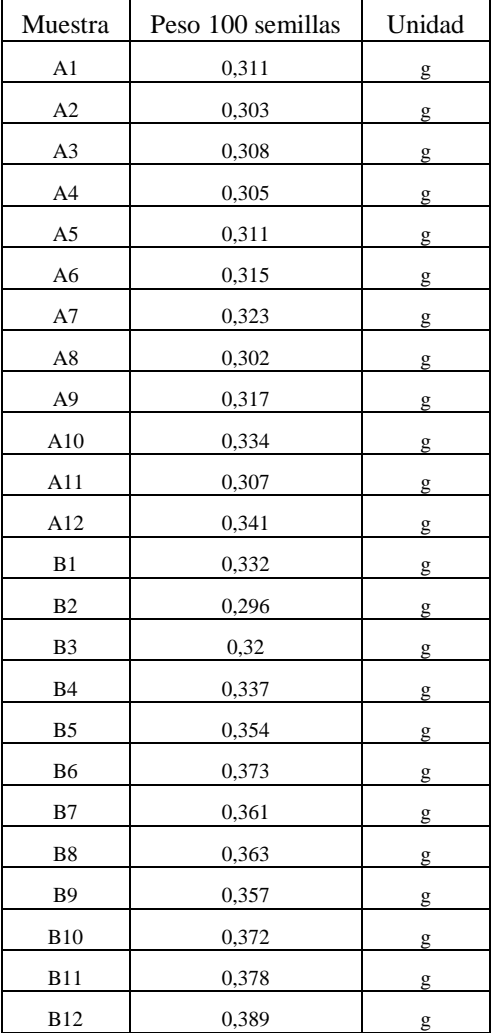

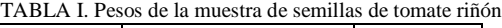

# *C. Diseño de un Sistema robotizado para el control del Ambiente*

Posterior a la toma de datos visuales de las semillas, se realiza el diseño de un sistema robotizado cartesiano, con movilidad en los ejes XYZ, para evaluar la germinación con múltiples semillas. Como diseño inicial se establecen dos pisos para la toma de datos de semillas, incrementando la extracción de información (ver Fig. 5).

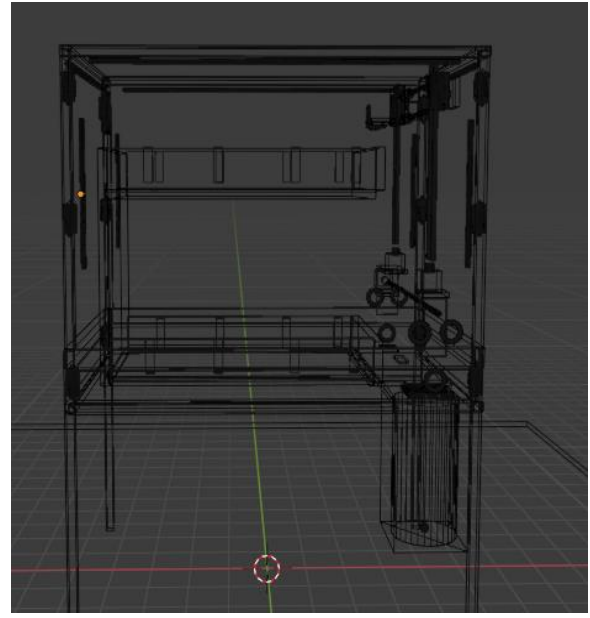

Fig. 5. Diseño inicial de un ambiente germinador de dos pisos

Para la construcción de la estructura se emplea perfilería de aluminio, por ser un material de alta resistencia y un bajo peso. El diseño consta de dos partes: estructura fija y estructura móvil.

Su parte fija es considerada como el armazón que encapsula a la parte móvil del sistema robótico cartesiano y la parte móvil es la encargada de recopilar información, gestionando los movimientos necesarios en los tres diferentes ejes.

#### *1. Estructura fija*

La estructura fija se descompone en tres sub partes, estructura fija alta, estructura fija media y estructura fija baja. Estas estructuras son las encargadas de albergar al sistema móvil, al sistema administrador electrónico y a los semilleros que contienen los tres diferentes tipos de suelo.

#### *1.1. Estructura fija alta*

La parte alta de la estructura fija es la encargada de cerrar el ambiente que será evaluado y controlado. En ella se colocan los sensores (ver Fig.6) que determinan humedad y temperatura, los cuales son los encargados de adquirir datos para su posterior evaluación. Para ello son utilizadas sus columnas, en las cuales se colocan tres sensores en cada una de ellas, además se utilizan estas columnas para fijar láminas de acetato transparente cerrando el entorno.

.

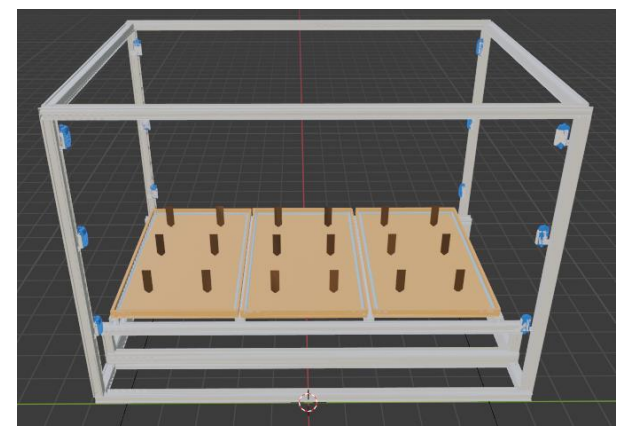

Fig. 6. Estructura Fija Alta

El acetato es el encargado de aislar la temperatura interior de la exterior, gracias a este material el control de temperatura no es afectado por corrientes de aire externas.

# *1.2. Estructura fija media*

La parte media de la estructura fija tiene dos funciones importantes. La primera es servir de soporte a los semilleros (ver Fig. 7), los cuales están conformados por bandejas que contienen la población de semillas, estas bandejas además de contener a las semillas también contienen sensores de humedad, mangueras de riego y los diferentes tipos de suelo, lo que incrementa su peso, siendo necesario una estructura robusta que pueda soportarlo.

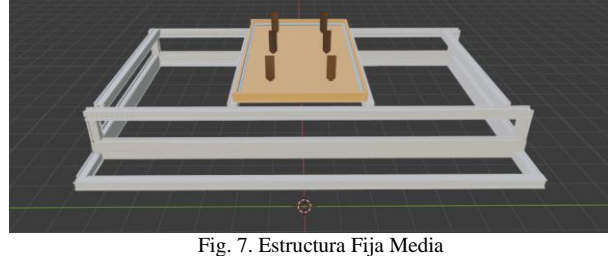

La segunda función es servir de riel para el desplazamiento de la estructura móvil a través del eje Y, como complemento a su optima funcionalidad se debe incluir una estructura adicional en la parte baja de la estructura fija.

#### *1.3. Estructura fija baja*

La parte baja de la estructura fija tiene como funcionalidad elevar al sistema robótico cartesiano, de esta manera genera libertad de desplazamiento en el eje Y. La unión de perfilería lo asemeja a la forma de una mesa (ver Fig. 8), gracias al aluminio, la parte baja de la estructura puede servir de apoyo a todo el conjunto del ambiente controlado.

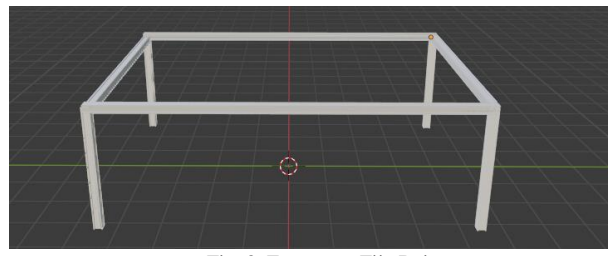

Fig. 8. Estructura Fija Baja

### *2. Estructura Móvil*

El sistema robótico cartesiano en su parte móvil, cuenta con diferentes segmentos, que a su vez se conforman en subconjuntos de mecánica y electrónica. Cada segmento de la estructura móvil se caracteriza por el desplazamiento en un eje cartesiano (ver Fig. 9), permitiendo al sistema robótico un desplazamiento libre en el entorno.

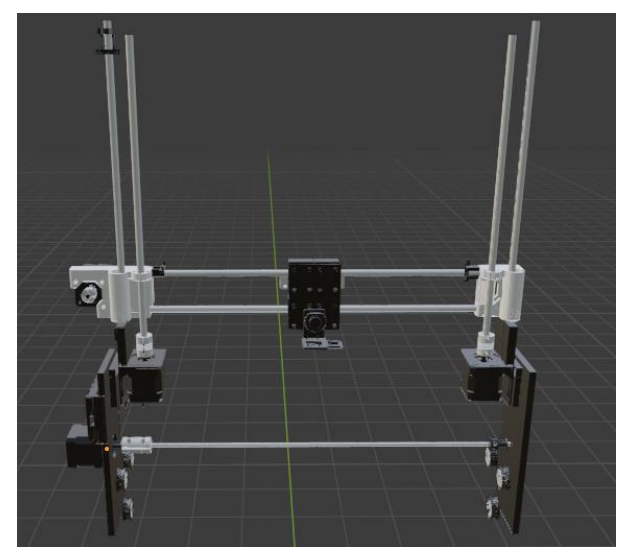

Fig. 9. Estructura Móvil en sus tres ejes

El subconjunto mecánico consta de perfiles, tornillos sin fin, rodamientos, varillas lisas, poleas y bandas; mientras que, en su parte electrónica, cuenta con pulsantes de fin de carrera, conjuntamente con motores a pasos para controlar su desplazamiento.

Los motores a pasos tienen un movimiento de 1,8 grados por paso, 200 pasos por vuelta, su margen de trabajo

máximo es de 3.2 v y 2.8 A. Cada motor es controlado por drivers A4988 (ver Fig. 10) que aumentan el número de pasos hasta 3200 por vuelta ganando precisión, pero con pérdida en torque y en velocidad.

.

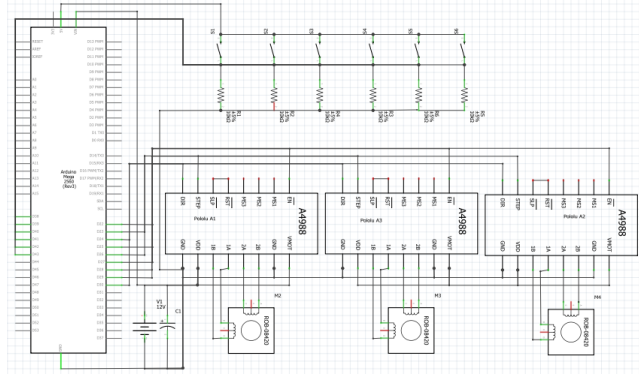

Fig. 10. Esquema de conexión Sistema Robótico Cartesiano

Mientras que los pulsantes, mejor conocidos como fin de carrera, son los encargados de limitar los movimientos en el entorno, ya que son colocados en los diferentes extremos de cada eje cartesiano, teniendo un inicio o posición cero y un final o máxima distancia alcanzada, en los ejes XYZ.

# *2.1. Estructura Móvil en el Eje X*

El eje X de la estructura móvil, está conformado por soportes en sus extremos, encargados de la unión de varillas lisas, colocadas de manera horizontal, varillas lisas verticales y tornillos infinitos o sin fin. Estas dos últimas piezas mecánicas son los puntos de unión del eje X con el eje Z; mientras que las varillas lisas horizontales tienen como función dar apoyo a la base, encarga de los accesorios como cámara, sensor térmico y futuras herramientas (ver Fig. 11).

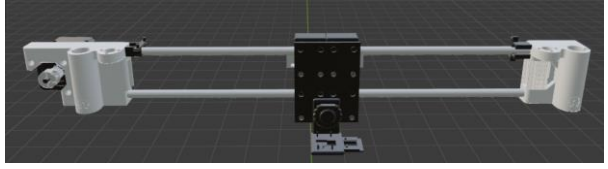

Fig. 11. Estructura móvil eje X

Para generar un desplazamiento en el eje X, el motor a pasos es el encargado de mover la base de herramientas, gracias a la banda dentada que atraviesa cada extremo del eje X. Esta base tiene forma rectangular, la cual se une a los rodamientos colocados en las varillas lisas horizontales, además cuenta con un tornillo para sujetar las herramientas colocadas en ella.

#### *2.2. Estructura Móvil en el Eje Y*

El eje Y es el encargado de transportar al sistema robótico cartesiano por los tres tipos de suelo, consta de

una varilla lisa transversal encargada de distribuir el movimiento del motor a cada extremo de la estructura móvil (ver Fig. 12). Está conformado de dos bloques rectangulares cuyo material es de metacrilato, cada uno contiene un soporte para los motores de pasos en el eje Z; otros elementos disponibles en estos bloques son tres ruedas que se sujetan a los rieles de la estructura fija media.

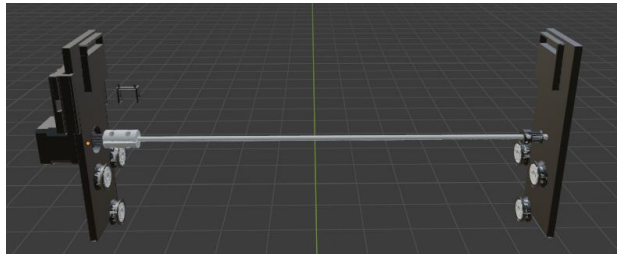

Fig. 12. Estructura móvil eje Y

Entre cada rueda superior se colocan bandas dentadas para el movimiento giratorio generando desplazamiento a través de los rieles, lo que entrega movimiento al sistema robótico cartesiano en el eje Y. Cada banda dentada dispone de un acoplamiento, estos acoplamientos están sujetos a la varilla lisa que es controlada por el motor a pasos.

#### *2.3. Estructura Móvil Eje Z*

El eje Z consta de dos motores a pasos sincronizados en su movimiento, además de una varilla lisa y un tornillo sin fin en cada motor (ver Fig. 13). Este conjunto mecánico electrónico es el encargado del desplazamiento vertical del eje X, ya que los elementos del eje Z se encuentran conectados a través de los soportes extremos en el eje X.

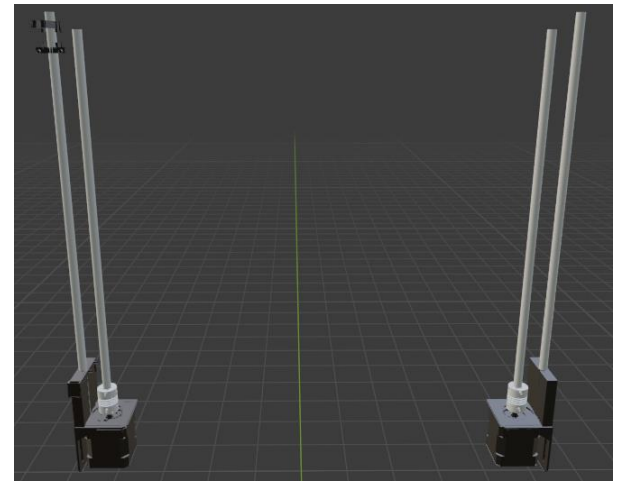

Fig. 13. Estructura móvil eje Z

Una vuelta del motor en el eje X recorre una distancia de 39,54mm, mientras que una vuelta del motor en el eje Y recorre una distancia de 39,50mm y una vuelta del motor

en el eje Z recorre una distancia de 7,10mm (ver tabla II, III, IV). Dependiendo de la precisión que se requiera puede establecerse la distancia por código o software.

.

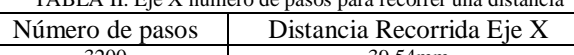

 $TAPI$  A  $II$ . Eie  $X$  número de pasos

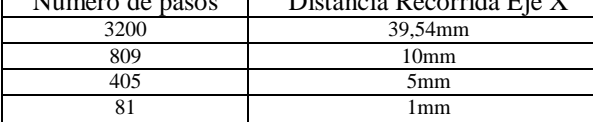

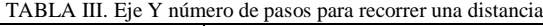

| Número de pasos | Distancia Recorrida Eje Y |  |  |  |  |  |  |
|-----------------|---------------------------|--|--|--|--|--|--|
| 3200            | 39,50 mm                  |  |  |  |  |  |  |
| 810             | 10 <sub>mm</sub>          |  |  |  |  |  |  |
|                 | 5mm                       |  |  |  |  |  |  |
|                 | l mm                      |  |  |  |  |  |  |
|                 |                           |  |  |  |  |  |  |

TABLA IV. Eje Z número de pasos para recorrer una distancia

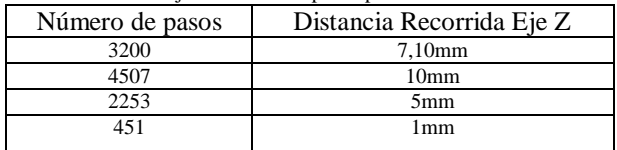

El microcontrolador empleado para comandar los movimientos del sistema robótico cartesiano es el atmega2560 de 8-bit, el cual se programa en lenguaje  $C_{++}$ .

Los microcontroladores son conocidos como dispositivos electrónicos que contienen una estructura similar a un computador, pero en un solo chip, por ejemplo, constan de un microprocesador, memoria RAM, entradas y salidas digitales. En un microcontrolador es necesario utilizar diferentes analogías para los elementos básicos como resistencias, transistores y diodos. Las resistencias son utilizadas para limitar la corriente que fluye a través del circuito o interrumpir el voltaje como un corcho en una tubería de agua, mientras que los transistores son utilizados para controlar el flujo de la corriente cambiando la corriente de base igual que una válvula que controla el flujo de agua, mientras que los diodos son los que permiten el paso de corriente a un lado o dirección, pero lo impiden hacia el otro como los filtros en las tuberías para retirar impurezas.

Con estos elementos es posible construir compuertas lógicas que permiten pasar de electrónica analógica a electrónica digital, en la electrónica digital se dispone de varias compuertas lógicas que cada una costa de diferentes tablas de verdad que pueden ser expresadas en ecuaciones, que a diferencia de la matemática convencional estas utilizan matemática booleana, la cual ayuda a simplificar circuitos complejos. Con estas compuertas lógicas se pueden generar estructuras o circuitos complejos capaces de sumar, multiplicar y hasta almacenar información.

Estas estructuras se encuentran en un microcontrolador y es posible controlarlas usando programación o código para generar acciones, para insertar el código se utilizan pines específicos para esta tarea. El código puede ser visualizado como líneas con ceros y unos, estas líneas llevan en su interior acciones que el microcontrolador debe realizar, como ejemplo, escribir en el registro uno, el número siete, siendo la primera parte un conjunto de ceros y unos que informan de esa acción, precedida del lugar en donde se almacena, concluyendo con el dato que se debe almacenar. Así se puede utilizar líneas de código para generar programas de mayor complejidad. A este lenguaje se lo conoce como ensamblador.

Para un ser humano, el lenguaje ensamblador es complejo, por lo que se han generado diferentes tipos de programas denominados de alto nivel que facilitan las sentencias de código a un lenguaje de mayor entendimiento para el programador. Estos microcontroladores están presentes desde un reloj despertador, juguetes electrónicos, refrigeradores, televisiones, hasta sistemas mucho más complejos como naves espaciales.

# *3. Algoritmo de desplazamiento para el Sistema Robótico Cartesiano*

Se propuso un desplazamiento cubriendo la máxima cantidad de semillas por cada semillero (ver Fig. 14), para ello se maximiza el movimiento utilizando un desplazamiento en el eje X hasta alcanzar su distancia máxima, después avanza la distancia mínima que se desea recorrer en el eje Y para posteriormente retroceder el eje X a su posición inicial.

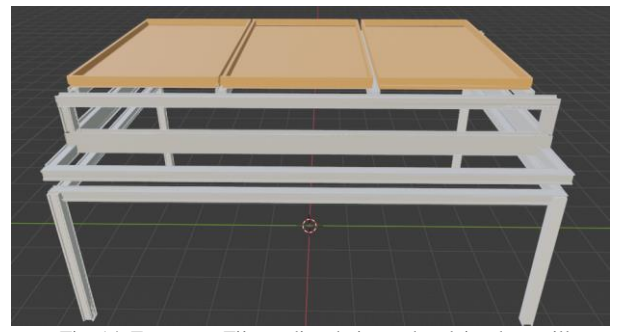

Fig. 14. Estructura Fija media y baja con bandejas de semillas

Para ello se propuso un algoritmo diseñado para el sistema robótico cartesiano, el cual esta generado en segmentos, el primero de estos segmentos de código es posición inicial o mínima posición de inicio, el cual establece la posición de inicio en cada eje; el siguiente segmento es posición de lectura, la cual es opuesta a la posición de inicio (ver Fig. 15), de esta manera se compone un recorrido por la estructura fija atravesando los tres tipos de suelo.

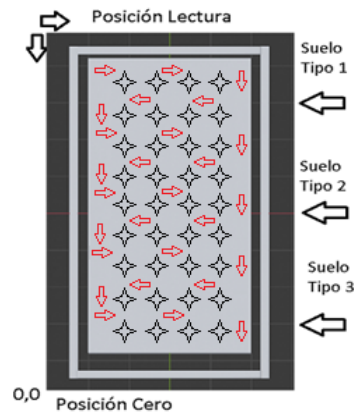

Fig. 15. Posición Cero y Posición de lectura basada en los tres tipos de suelo

La posición de inicio es un conjunto de movimientos decrementales en cada eje, estos movimientos se encuentran en un bucle, los cuales se detienen cuando cada eje llega a su posición de inicio, la cual es determinada por cada fin carrera inicial. En cambio, la posición de lectura consta de un incremento del eje Y hasta alcanzar al fin de carrera final en este eje y con un decremento del eje X, similar a la posición cero o inicial, hasta accionar el pulsante que conforma al fin de carrera inicial del mismo eje. Con estos segmentos se estructura el algoritmo para formar recorridos automáticos en la estructura fija, de esta manera se genera los primeros trayectos para la adquisición de información (ver Fig. 16).

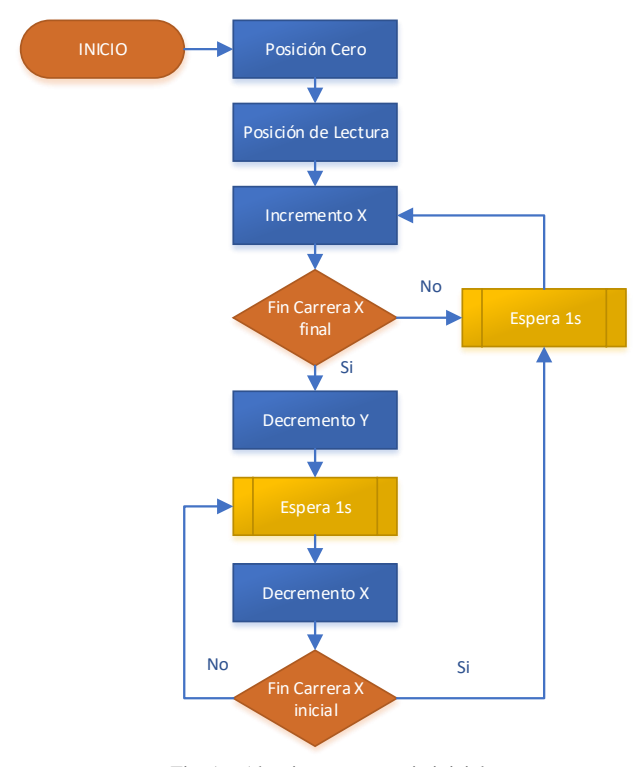

Fig. 16. Algoritmo trayectoria inicial

Al incluir un segundo piso en la estructura fija, el incremento en Z de la estructura móvil debe asegurar que no golpee el segundo piso cuando se alcance la posición de lectura de la segunda planta, para ello se genera un algoritmo adicional, el cual crea un incremento solo cuando haya realizado un trayecto final inferior, así se ejecuta el siguiente trayecto en la posición máxima del eje Z (ver Fig. 17).

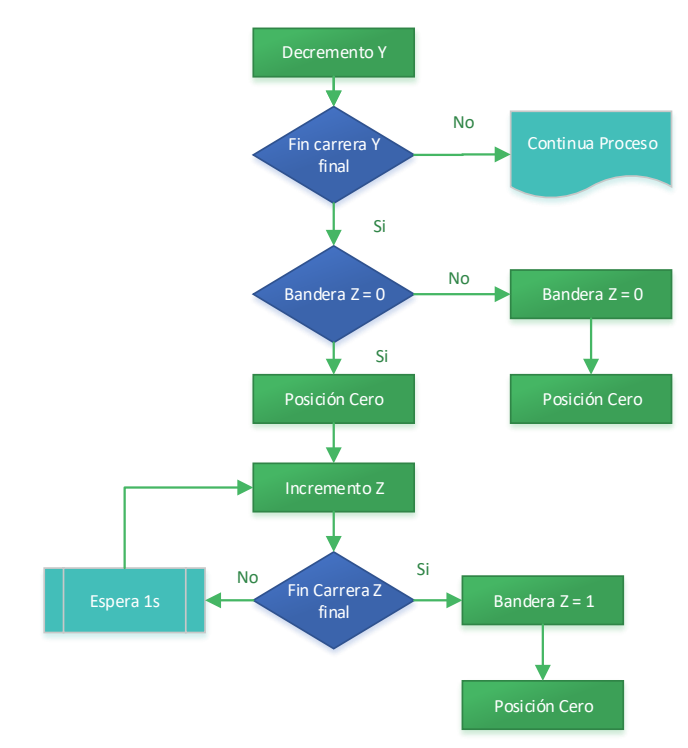

Fig. 17. Algoritmo adicional para segundo piso

*4. Implementación del Sistema para la lectura y el control del Ambiente*

El sistema para la lectura y el control del Ambiente está conformado por elementos de lectura, conocidos como sensores, elementos del control del sistema o actuadores, y una parte central llamado microcontrolador. Este conjunto electrónico facilita la toma de información a ser almacenada, gracias a sus sensores, además de solucionar necesidades que presentan los semilleros como la calefacción y el riego. A continuación, se presenta información sobre estos elementos.

#### *4.1. Elementos de lectura*

El sistema administrador electrónico considera elementos de lectura como la temperatura ambiente, la cual es llevada a cargo por un termistor de coeficiente de temperatura negativo (NTC) utilizando la resistividad que produce el ambiente para encontrar una estabilidad a largo plazo, siendo el módulo sensor DHT (Digital Humidity Temperature), el más idóneo para esta tarea [22]. El elemento sensor DTH seleccionado es el DHT11

por ser el de mayor disponibilidad comercial en el mercado ecuatoriano. El rango de medida es de 20% a 90% en humedad relativa (RH), y de 0 °C a 50 °C con un margen de exactitud de más menos 2 °C en temperatura.

.

Un segundo elemento de lectura es la humedad del suelo [19] [20], se puede medir utilizando técnicas de tipo: gravimétrica, nuclear, electromagnética, tensiométrica, higrométrica, entre otras. La técnica gravimétrica es utilizada para calibrar un sensor de humedad del suelo electromagnético de tipo capacitivo. Los sensores capacitivos de humedad del suelo (sensor CSM) aprovechan el contraste dieléctrico entre el agua y el suelo, donde los suelos secos tienen una permitividad relativa entre 2-6 y el agua tiene un valor de aproximadamente 80.

Otro elemento de lectura es la cantidad de PAR (Radiación Fotosintéticamente Activa) comprendido entre los 400 a 700 nanómetros de longitud de onda del espectro visible lo que permite determina la calidad de luz ambiente (ver Fig. 18), se emplea un convertidor de luz a color digital, el sensor TCS34725presentae alta sensibilidad, además de contar con filtro infrarrojo (IR), este sensor utiliza comunicación I2C, proporcionando un retorno digital de rojo, verde, azul (RGB) y valores de detección de luz clara en un amplio rango dinámico (ver Fig. 19).

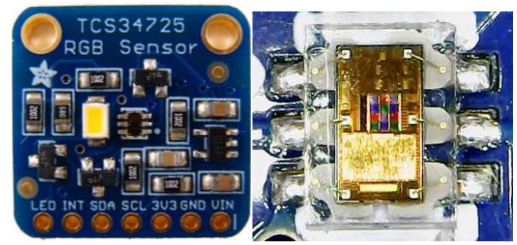

Fig. 18. Sensor TCS34725 convertidor de luz a color digital

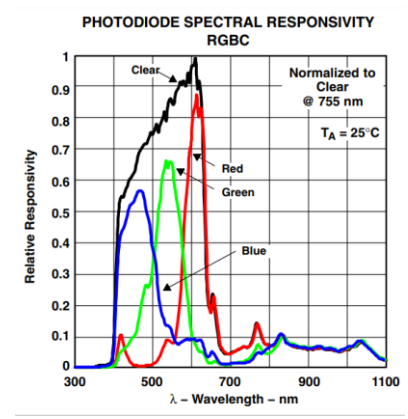

Fig. 19. Capacidad de respuesta espectral del fotodiodo

Con estos elementos, conectados al microcontrolador atmega2560 de 8-bit (ver Fig. 20), se realiza un algoritmo, en lenguaje C++, para recibir cada dato como: temperatura ambiente, índice de calor ambiente, humedad

del ambiente, humedad del suelo, cantidad de luz, representada por la variable luxes, y calidad de luz representadas por las variables limpio, temperatura de color, rojo, verde y azul (ver Fig. 210).

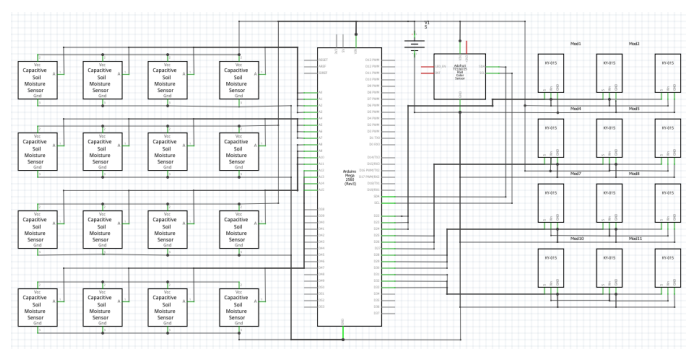

Fig. 20. Esquema electrónico de elementos de lectura

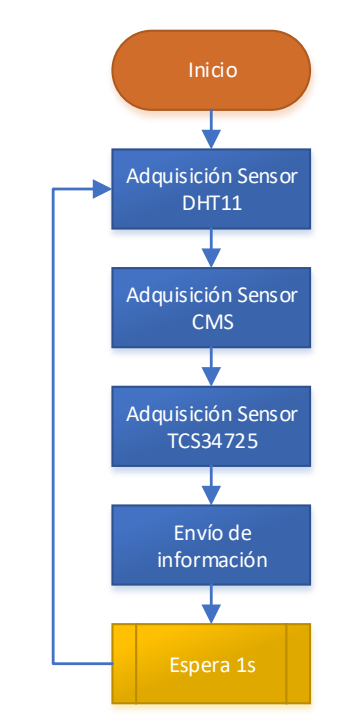

Fig. 21. Algoritmo para la adquisición de información (C++)

Una vez colectada la información de cada sensor por el microcontrolador atmega2560 de 8-bit, se envía a un microcontrolador de mayor capacidad de memoria, velocidad de procesamiento como el microcontrolador ARM cortex A72 de 32bits (ver Fig. 22), el cual se encarga del almacenamiento de información en la base de datos MariaDB de MySQL.

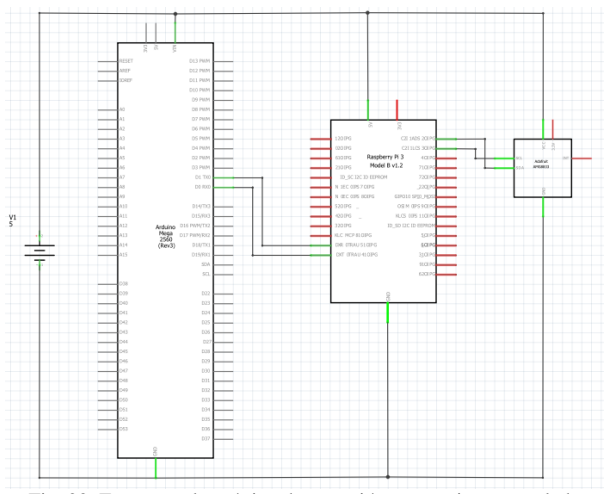

Fig. 22. Esquema electrónico de conexión entre microcontroladores

Se incorpora en el sistema robótico cartesiano, el sensor AMG8833 en conjunto a una cámara OV5647 de 5 Megapíxeles en el eje X (ver Fig. 23). El sensor AMG8833 fabricado por Panasonic, es una matriz de sensores térmicos infrarrojos de 8x8.

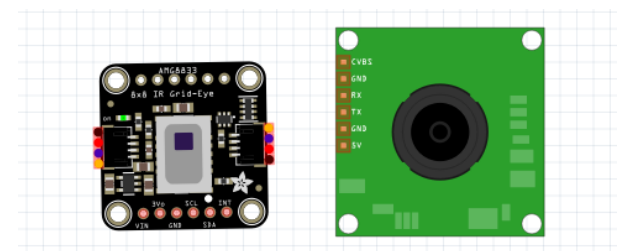

Fig. 23. Componentes electrónicos usados en el eje X del sistema robótico cartesiano

Las 64 lecturas individuales de temperatura infrarroja (ver Fig. 24) se envían por comunicación I2C al microcontrolador almacenando la temperatura del suelo.

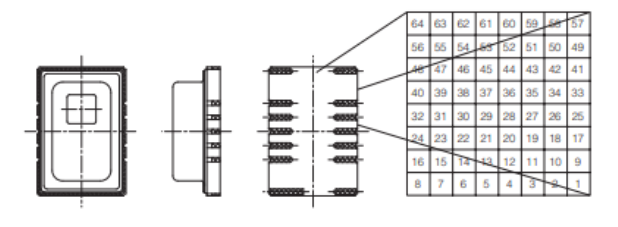

Fig. 24. Sensor térmico AMG8833

### *4.2. Elementos de Control del Sistema*

El sistema de control electrónico cuenta con elementos actuadores considerados variables binarias, ya que expresan su acción en código encendido o apagado para el ingreso en la base de datos. Por ejemplo, al riego se lo presenta con un algoritmo que se activa cuando la humedad del suelo es baja, considerando esto un 40%, y se desactiva cuando la humedad alcanza el 80%. Se diseña el control de riego usando modulación por ancho

de pulso (PWM), la cual permite controlar la salida de voltaje promedio, en conjunto con el módulo IRF520N el cual va conectado al motor de la bomba succionadora de agua (ver Fig. 25).

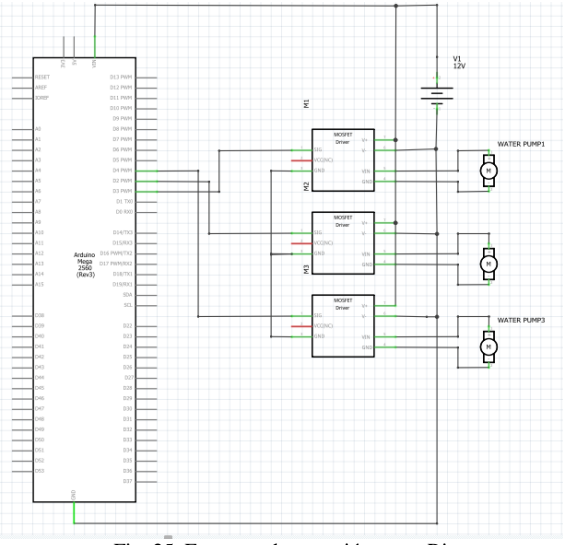

Fig. 25. Esquema de conexión etapa Riego

El módulo IRF520N dispone de un mosfet permitiendo manejar voltajes de 5v a 24v. Los ventiladores, usan motores de corriente continua (DC), estos motores DC son controlados por PWM al igual que la variable de riego en conjunto con el módulo IRF520N (ver Fig. 26).

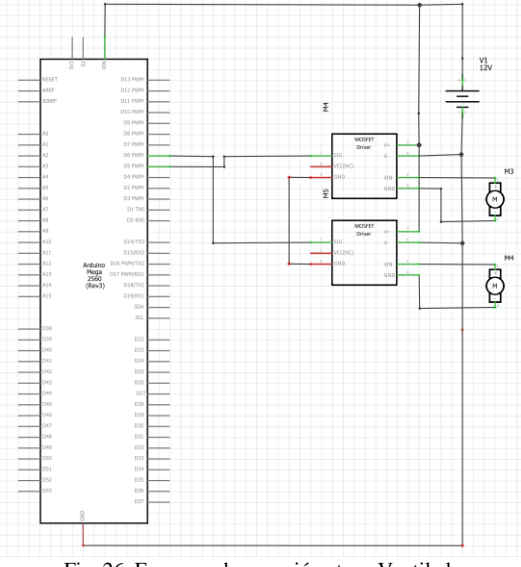

Fig. 26. Esquema de conexión etapa Ventiladores

Otro elemento de acción es la calefacción, esta variable en conjunto con los ventiladores de entrada y salida son simbolizados como encendido y apagado en la base de datos. Mientras que el algoritmo de control de temperatura interno es representado por un controlador proporcional, integral y derivativo (PID), el cual tiene como sensor de medición, el conjunto de sensores de

11

temperatura ambiente DHT11 y como planta una resistencia calefactora (ver Fig. 27), además de los ventiladores de entrada y salida que son usados para controlar el flujo de aire caliente y expulsarlo si se presenta en exceso.

.

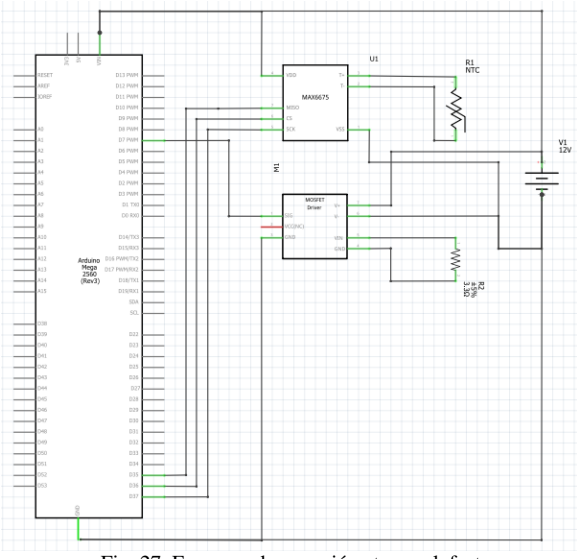

Fig. 27. Esquema de conexión etapa calefactora

El controlador PID consiste en un mecanismo con retroalimentación, el cual provee una acción de control usando el error actual, errores del pasado y los errores que podrían darse en el futuro, refiriéndose a estos como valor proporcional, valor integral y valor derivativo respectivamente. De esta manera la planta se representa por la resistencia calefactora y la señal de referencia es representada por la temperatura del ambiente a la que se desea mantener. La matriz de sensores DHT proporciona una señal de salida actual que se compara con la señal de referencia dando de esta manera un error, este valor de error es enviado al microcontrolador el cual es el encargado controlan a través de las constantes Kp, Ki, y Kd, el comportamiento de la planta. Ajustando estos parámetros para que el bucle de control corrija de manera eficaz y en el mínimo tiempo posible los efectos de las perturbaciones entregadas por el entorno.

## *4.3. Algoritmo para adquirir información del Sistema robótico cartesiano y el control del ambiente*

Para llevar a cabo la adquisición de información de imágenes, lectura de matriz térmica, además del almacenamiento y gestión para el ingreso por medio de web a la base de datos, se emplea el microcontrolador de 32bits ARM cortex A72 que se encuentra en el módulo raspberry pi 4 de 8GB de RAM. Este microcontrolador usa un algoritmo (ver Fig. 28) encargado de la captura de imágenes, recopilación de datos e inserción de información adquirida por el sistema robótico cartesiano y por el sistema administrador. El lenguaje usado para

este algoritmo es Python, el cual es un lenguaje de programación que se destacan en ser orientado a objetos, imperativo, reflexivo, funcional y multiparadigma.

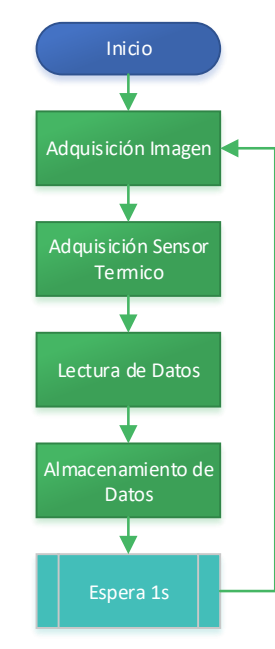

Fig. 28. Algoritmo para la adquisición de información (Python)

Para generar la inserción de información en la base de datos MariaDB a través de python, se usa sentencias de lenguaje MySQL por ser el lenguaje que maneja la base de datos. Siendo una base de datos el conjunto de archivos que contienen información almacenada, la cual está estructurada en tablas, estas tablas disponen de campos que contienen la información sobre el sistema, los cuales se llenan con las filas o registros.

Para el ingreso de la información se emplea un microcontrolador ARM cortex A72, el cual se encuentra en el módulo raspberry pi 4 de 8G de RAM, usa como sistema operativo (OS) Raspbian, este OS se basa en distribución de Linux denominada Debian, además permite gestionar al módulo raspberry como servidor web combinándolo con myphpadmin para administrar la base de datos de MariaDB (ver Fig. 29, Fig. 30).

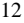

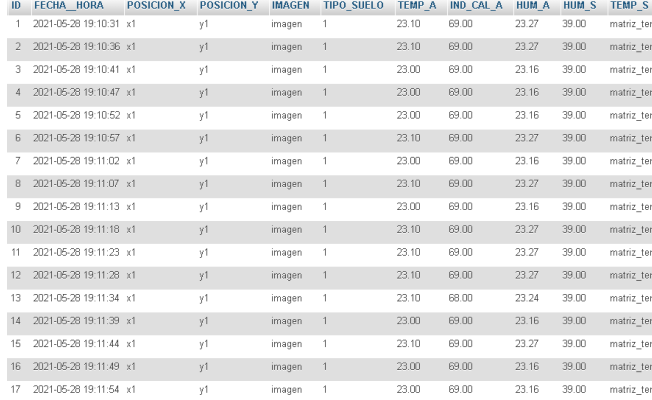

Fig. 29. Inicio de tabla parámetros del sistema administración electrónica

| <b>IMAGEN TERMICA</b>       | LUX <sub>T</sub> | <b>LIMPIO T</b> | <b>TEMP COL T</b> | RT  | G T | B T | <b>RIEGO</b> | <b>VENT IN</b> | <b>VENT OUT</b> | <b>CALOR</b>   | <b>GERMINACIO</b> |
|-----------------------------|------------------|-----------------|-------------------|-----|-----|-----|--------------|----------------|-----------------|----------------|-------------------|
| imagen termica              | 85               | 434             | 12588             | 102 | 143 | 147 | 0            | 0              | 0               | 0              | $\overline{0}$    |
| imagen termica              | 86               | 434             | 12269             | 102 | 144 | 147 | $\Omega$     | $\Omega$       | $\Omega$        | $\overline{0}$ | $\overline{0}$    |
| imagen termica              | 85               | 434             | 12588             | 102 | 143 | 147 | 0            | $\theta$       | 0               | 0              | 0                 |
| imagen termica              | 85               | 434             | 12588             | 102 | 143 | 147 | $\theta$     | $\theta$       | $\Omega$        | $\theta$       | $\theta$          |
| imagen termica              | 85               | 434             | 12588             | 102 | 143 | 147 | n.           | 0              | n.              | 0              | n                 |
| imagen termica              | 85               | 433             | 12588             | 102 | 143 | 147 | $\Omega$     | $\Omega$       | $\Omega$        | $\theta$       | $\theta$          |
| imagen termica              | 85               | 434             | 12588             | 102 | 143 | 147 | 0            | $\theta$       | $\mathbf{0}$    | 0              | O                 |
| imagen termica              | 85               | 433             | 12588             | 102 | 143 | 147 | $\Box$       | $\Box$         | $\Box$          | $\theta$       | $\theta$          |
| imagen termica              | 85               | 434             | 12588             | 102 | 143 | 147 | 0            | 0              | $\Box$          | 0              | $\Box$            |
| imagen termica              | 85               | 433             | 12647             | 101 | 143 | 147 | $\Box$       | $\overline{0}$ | $\overline{0}$  | $\overline{0}$ | $\overline{0}$    |
| imagen termica              | 85               | 432             | 12647             | 101 | 143 | 147 | n            | $\theta$       | $\mathbf 0$     | 0              | n                 |
| imagen termica              | 85               | 433             | 12647             | 101 | 143 | 147 | $\Omega$     | $\bf{0}$       | $\theta$        | $\overline{0}$ | $\overline{0}$    |
| imagen termica              | 85               | 432             | 12647             | 101 | 143 | 147 | 0            | 0              | 0               | 0              | n                 |
| imagen termica              | 85               | 432             | 12647             | 101 | 143 | 147 | $\Omega$     | $\mathbb{R}$   | $\Omega$        | $\overline{0}$ | $\Omega$          |
| imagen termica              | 85               | 432             | 12647             | 101 | 143 | 147 | n            | n              | n               | n              | n                 |
| imagen termica              | 85               | 432             | 12647             | 101 | 143 | 147 | $\Omega$     | $\Omega$       | $\Omega$        | 0              | $\theta$          |
| imagen termica              | 85               | 432             | 12647             | 101 | 143 | 147 | 0            | 0              | $\Omega$        | 0              | O                 |
| ila <sup>agen_termica</sup> | 85               | 432             | 12647             | 101 | 143 | 147 | $\Box$       | $\theta$       | $\Box$          | $\theta$       | $\theta$          |

Fig. 30. Continuación de tabla parámetros del sistema administración electrónico

# *D. Análisis del Número de semillas Germinadas mediante técnicas de inteligencia artificial.*

Una semilla de tomate riñón, que ha germinado exitosamente, presenta un sistema radicular, un tallo principal y sus hojas. Para identificar por imagen una semilla germinada, se emplea el sistema robótico cartesiano para adquirir esta imagen (ver Fig. 31).

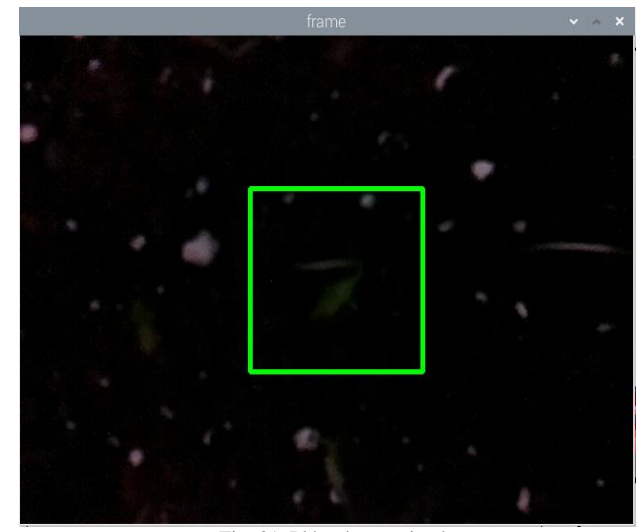

Fig. 31. Plántula germinada

Se utiliza el algoritmo diseñado para extraer características que corresponden a la plántula usando el formato HSV. Se encuentra la capa de características (ver Fig. 32) de la figura analizada y haciendo uso del eje Z en el sistema robótico cartesiano, se desplaza hasta la altura máxima, con la máscara de filtrado, se encuentra la mayor parte de semillas (ver Fig. 33) que han concluido su etapa de germinación y comienzan su nueva etapa de crecimiento.

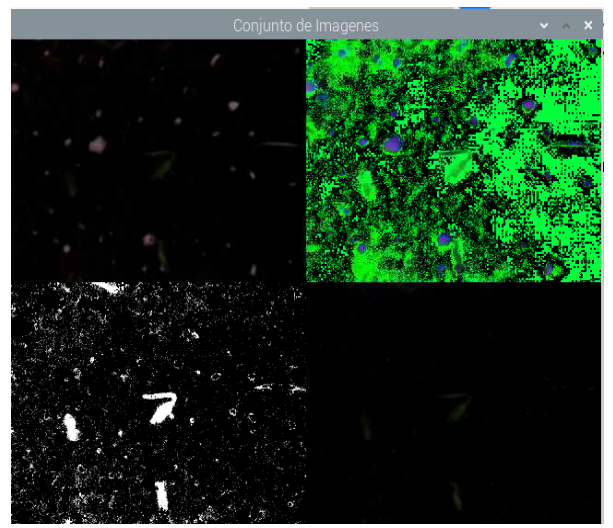

Fig. 32. Extracción de características por HSV

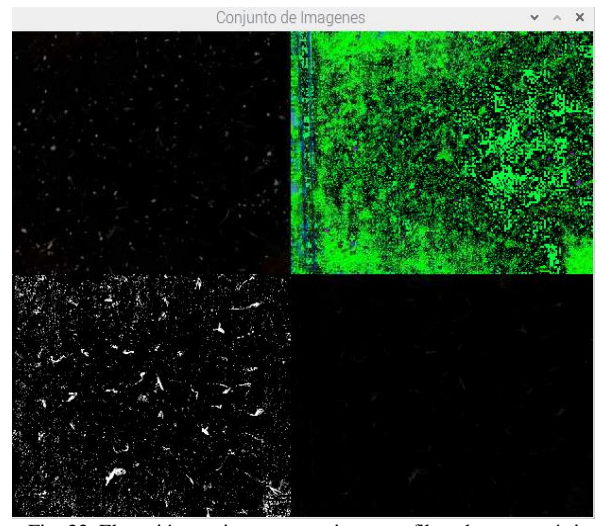

Fig. 33. Elevación en sistema cartesiano con filtro de características

El algoritmo tiene gran dependencia a la luz del ambiente, presenta un mejor rendimiento cuando se controla la luz que rodea al objeto, y un menor rendimiento cuando la luz del entorno es cambiante o no es controlada, como es el caso de los rayos de sol.

Además, a esto se suma las diferentes tonalidades de color, que muestran los tipos de suelo (ver Fig. 34, Fig. 35, Fig. 36), ya que cada uno contiene características que pueden representar ruido visual en el sistema de identificación, haciendo que el uso del algoritmo, para identificar características con formato HSV, no sea el más óptimo.

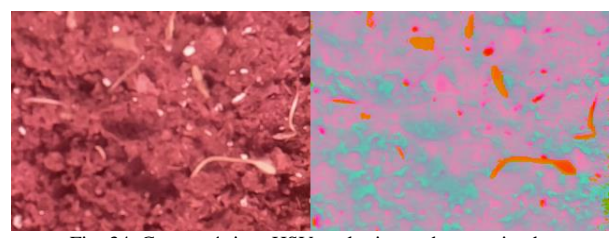

Fig. 34. Características HSV suelo tipo turba germinado

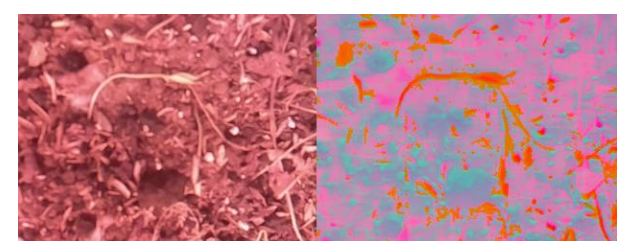

Fig. 35. Características HSV suelo tipo sustrato de vivero germinado

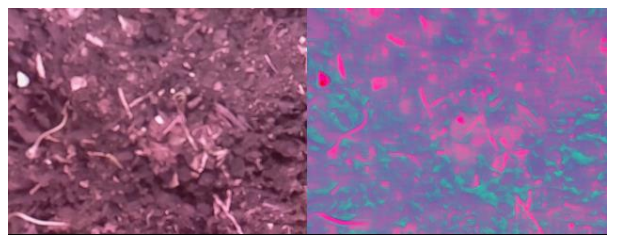

Fig. 36. Características HSV sustrato de vivero 50 %, humus de lombriz50% germinado

Es por ello que se considera el uso de un clasificador binario de imágenes para detección de objetos [31]. Este tipo de algoritmo requiere imágenes positivas o imágenes que contengan el objeto a ser identificado (ver Fig. 37, Fig. 38, Fig. 39) e imágenes negativas o imágenes que no contengan al objeto (ver Fig. 40, Fig. 41, Fig. 42). Con estas imágenes se entrena al algoritmo para que encuentre rasgos característicos del objeto que se desea localizar.

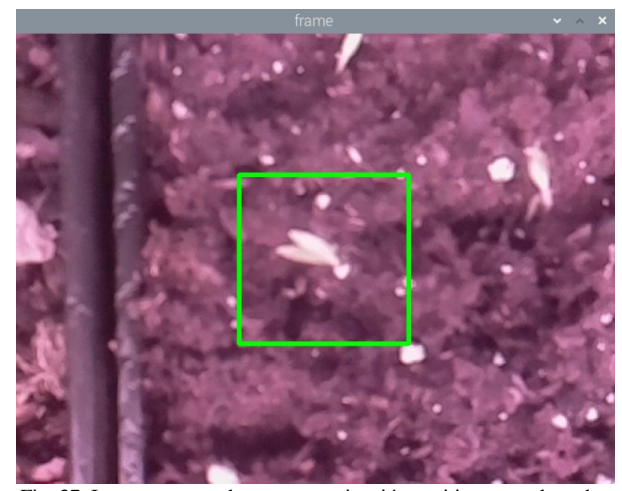

Fig. 37. Imagen capturada como germinación positiva en suelo turba.

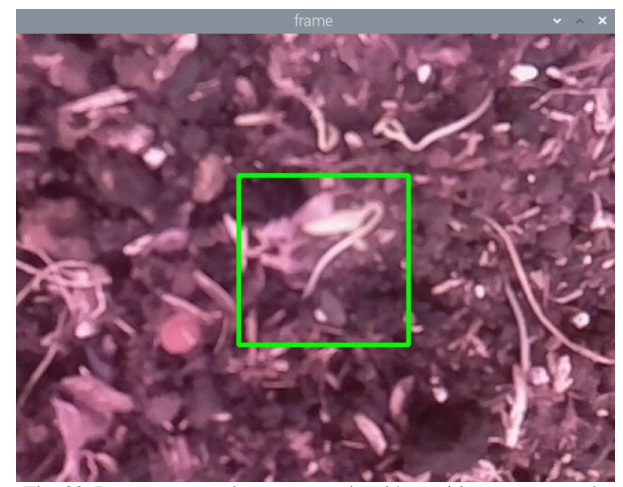

Fig. 38. Imagen capturada como germinación positiva en sustrato de vivero.

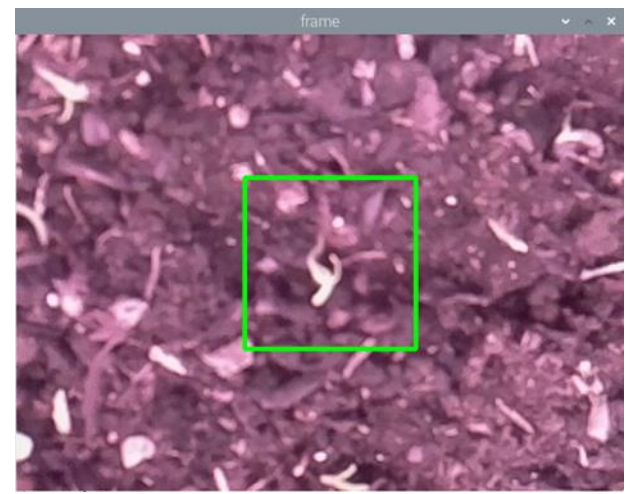

Fig. 39. Imagen capturada como germinación positiva en sustrato de vivero 50 %, humus de lombriz 50%.

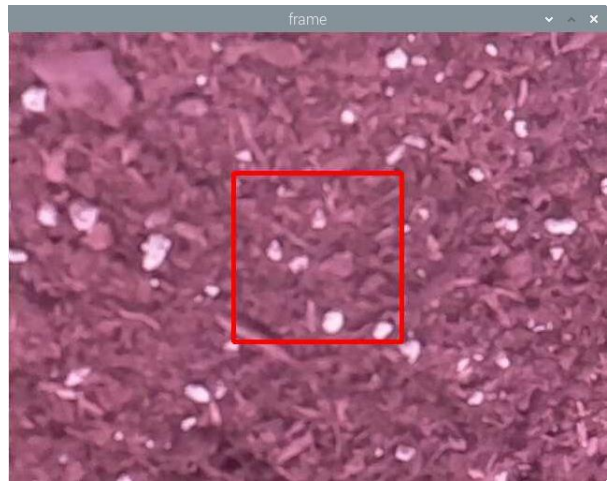

Fig. 40. Imagen capturada como germinación negativa en suelo turba

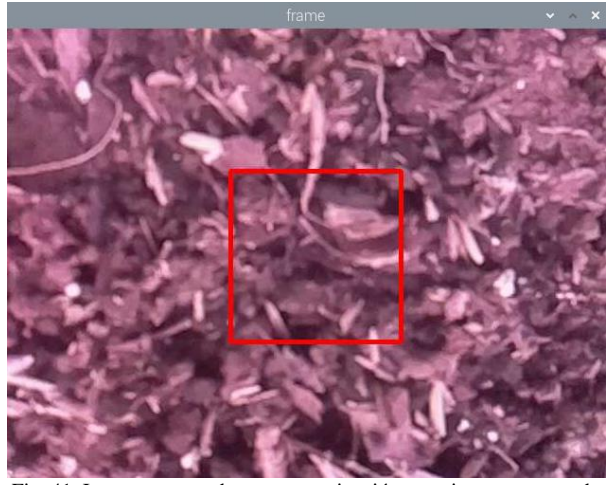

Fig. 41. Imagen capturada como germinación negativa en sustrato de vivero

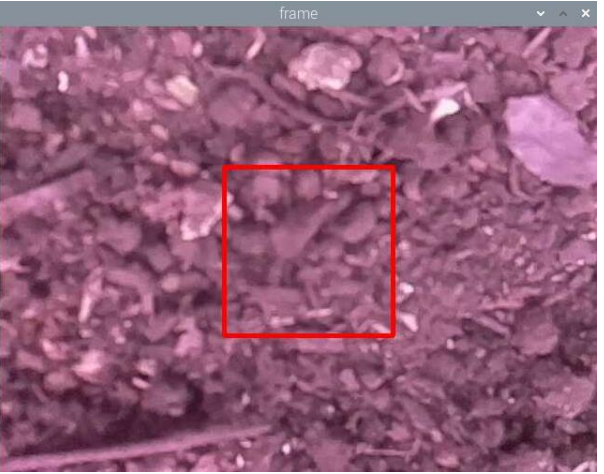

Fig. 42. Imagen capturada como germinación negativa en sustrato de vivero 50 %, humus lombriz 50%.

#### *1. Características Haar*

El método propone el uso de características de tipo pixel [31] en diferentes combinaciones, a estos se le conoce como filtros de haar básicos (ver Fig. 43, Fig. 44) que se componen por una parte en blanco y otra de color negro; siendo las partes negras las encargadas de dar un resultado positivo en el filtro y las partes blancas un resultado negativo al resultado final del filtro. El filtro recorrer la matriz de imagen, encontrando características que definen al objeto.

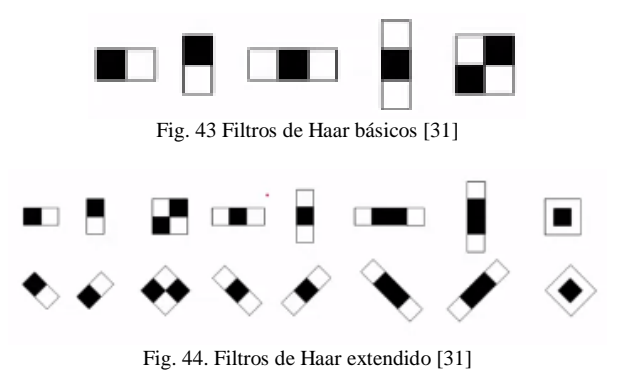

Ya que una imagen de 24x24 pixeles puede presentar más de 160 mil características diferentes, lo cual representa una cantidad de cómputo alta, propone el algoritmo una integración de imagen para disminuir el proceso de cómputo.

#### *2. Imagen integral*

La imagen integrada es una transformación de la imagen original que da como resultado una imagen que posee la sumatoria de pixeles [31] situados a la izquierda y arriba en la imagen original, permitiendo calcular con mayor rapidez la suma de todos los pixeles de cualquier rectángulo en la imagen utilizando una simple ecuación como  $A = F(P4) - F(P2) - F(P3) + F(P1)$  (1) [31],

en donde A es el área que se desea encontrar y cada función de punto P son los rectángulos a retirar (ver Fig. 45).

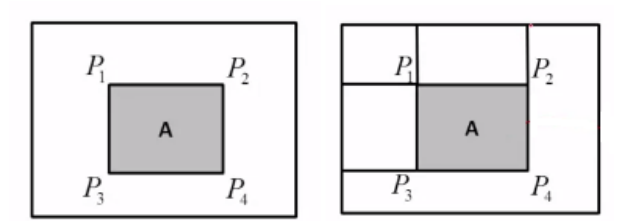

Fig. 45. Imagen integrada para detectar con mayor rapidez el rectángulo con la sumatoria de pixeles [31]

#### *3. AdaBoost*

.

Después se utiliza AdaBoost [31], como un método de clasificación, esto ayuda a tratar de forma eficiente un número elevado de características, ya que se obtiene un clasificador robusto que utiliza un sub conjunto de estas características.

La frontera de clasificación de este método, no se encuentra dada por una función paramétrica como se presentan en los clasificadores de imágenes positivas y negativas comunes, sino la combinación de clasificadores débiles o simples. Si se toma el rendimiento individual de estos clasificadores simples, no resulta elevado, sin embargo, la manera que tiene el método de aprender es combinando estos clasificadores débiles en un clasificador global [31] o fuerte que minimiza el error de clasificación y presenta una buena capacidad de generalización.

La forma en la cual aprende cada clasificador simple, es otorgando un peso diferente a cada ejemplo, dando un mayor peso a ejemplos mal clasificados, por los clasificadores previos, y viceversa, dando un peso menor a los ejemplos positivos. Cada clasificador débil presenta un árbol de decisión binario, de profundidad uno, que calcula una función de característica, de una sola característica haar para cada imagen de entrada, fijando un umbral  $\Theta$  para diferenciar los ejemplos positivos de los negativos, teniendo en cuenta que la función de decisión optima puede ser la inversa, es por ello que para distinguir entre estas dos opciones se introduce un parámetro  $\alpha =$ {−1,1} .teniendo la ecuación [31]:

$$
h(x) = \begin{cases} -\alpha, & f(x) < \theta \\ \alpha, & f(x) \ge \theta \end{cases}
$$
 (2)

Donde  $h(x)$  será el clasificador débil,  $f(x)$  la característica de haar,  $\theta$  el umbral y  $\alpha$  signo.

Valiéndose el algoritmo de los parámetros de umbral y signo para realizar una búsqueda exhaustiva por el

espacio de posibles umbrales, además de minimizar el error ponderado por el peso de cada ejemplo.

Se entrena un clasificador débil diferente, en cada iteración del aprendizaje, para cada una de las características de haar  $f(x)$ ,  $f(x)$ ,  $f(x)$ ,  $f(x)$  ...  $fn(x)$ [31] encontradas, dando un clasificador débil diferente  $h1 (x)$ ,  $h2 (x)$ ,  $h3 (x)$  ...  $hn (x)$  [31]con un error diferente, de esta manera descartando a los que presente errores muy altos.

El siguiente paso es la ponderación de los ejemplos de aprendizaje, en cada iteración los pesos  $w_i$  se actualizan en función del error del clasificador débil aprendido [31]

$$
w_i(t+1) = \begin{cases} \frac{1}{\epsilon_t} \frac{w_i(t)}{2}, & h(x_i) \neq y_i \\ \frac{1}{1-\epsilon_t} \frac{w_i(t)}{2}, & h(x_i) = y_i \end{cases}
$$
(3)

Siendo este clasificador débil mejor que un clasificador aleatorio dando su error de clasificación  $\epsilon$ -menor a 0,5 dejado a los casos mal clasificados con un error mayor que uno, mientras que los casos que han quedado correctamente clasificados su factor de actualización será menor que uno.

Para generar la combinación de clasificadores débiles en un clasificador global fuerte se genera un proceso iterativo, teniendo un número de iteraciones total  $T$ . En cada iteración se selecciona una característica y se aprende un clasificador débil, con la suma de clasificadores débiles que se han aprendido, dado mayor importancia a los clasificadores débiles que tienen un menor error, se obtiene un clasificador fuerte [31]:

$$
H(x) = sign\left(\sum_{i=1}^{T} \alpha_i h_i(x)\right) \tag{4}
$$

Si esta suma da un valor positivo se clasifica como positivo o verdadero al objeto y si la suma da negativo se clasifica como negativo o falso a la semilla germinada.

### *4. Clasificador de Cascadas*

Posterior al uso de AdaBoost se plantea el uso de cascada de clasificadores [31], ya que una imagen presenta una cantidad elevada características de haar, siendo este método complementario, capaz de alcanza su objetivo con mayor eficiencia, el cual es identificar la germinación de una semilla.

El detector de germinación utiliza el método de ventana deslizante que genera un número elevado de hipótesis que corresponde al desplazamiento de una ventana, por toda la imagen a múltiples escalas, en estas ventanas la mayoría de hipótesis no corresponden a la semilla

germinada. Es por ello que este método trata de descartar el mayor número posible de ventanas que no contienen la semilla germinada para concentrar un mayor esfuerzo computacional con aquellas ventanas que tengan mayor probabilidad de ser una semilla germinada.

.

Mediante una combinación secuencial de clasificadores, conocido como cascada de clasificadores, una imagen será reconocida como germinación, solo cuando es reconocida de forma correcta por todos los clasificadores de la cascada, basta que uno de estos clasificadores rechace la imagen, para clasificar esta imagen como no germinada (ver Fig. 46)

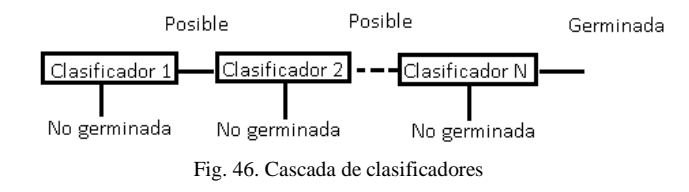

De esta manera la reducción de tiempo de cálculo se obtiene al combinar dos factores, el primero consiste en reducir el número de imágenes que pasan por cada clasificador y el segundo factor es el uso de pocas características haar empleadas en los primeros niveles para descartar un gran conjunto de imágenes.

Este proceso es controlado por un objetivo de rendimiento (OR) fijado para cada nivel de la cascada, este OR queda en relación del número máximo de falsas detecciones permitidas para el clasificador y el número mínimo de detecciones correctas exigido al controlador.

La clave del funcionamiento de la cascada está en cómo entrenar al clasificador para rechazar un gran número de imágenes negativas mientras se aceptan todas o casi todas las imágenes positivas. Cada clasificador en un nivel de la cascada será un clasificador fuerte entrenado con AdaBoost con una diferencia. Mientras que en AdaBoost se minimiza el error de clasificación global, en la cascada cada clasificador tendrá como objetivo un número máximo de falsos positivos que corresponde a falsas detecciones de germinación y un número máximo falsos negativos que corresponde a semillas germinadas que no son detectadas. Introduciendo un factor de margen s para mover la frontera de división a la derecha o izquierda para cumplir con el objetivo de falsos positivos (FP) y falsos negativos (FN) [31]:

$$
H(x) = sign \left( \sum_{i=1}^{T} \alpha_i h_i(x) + s \right) \tag{5}
$$

En algunos casos, el mover la frontera de división con un factor *s* no es suficiente para encontrar un punto que cumpla con los dos objetivos FP y FN, en estos casos se determina que el clasificador fuerte no es robusto para el

objetivo propuesto, reentrenando un clasificador fuerte añadiendo más características de haar al clasificador. De no ser suficiente el número de características haar para ese nivel de la cascada, se fija un número máximo de características por clasificador.

Siendo el algoritmo de aprendizaje global de la cascada (ver Fig. 47), el introducir el objetivo de falsos positivos y falsos negativos deseados, además del número máximo de características haar que se podrían usar para entrenar un clasificador fuerte. Si el objetivo no se ha cumplido se incrementa el número de características, se entrena el clasificador fuerte una vez más, posteriormente se revisa el factor de margen hasta llegar a cumplir con el objetivo FP y FN o hasta llegar al número máximo de características, de esta manera se entrena al primer clasificador.

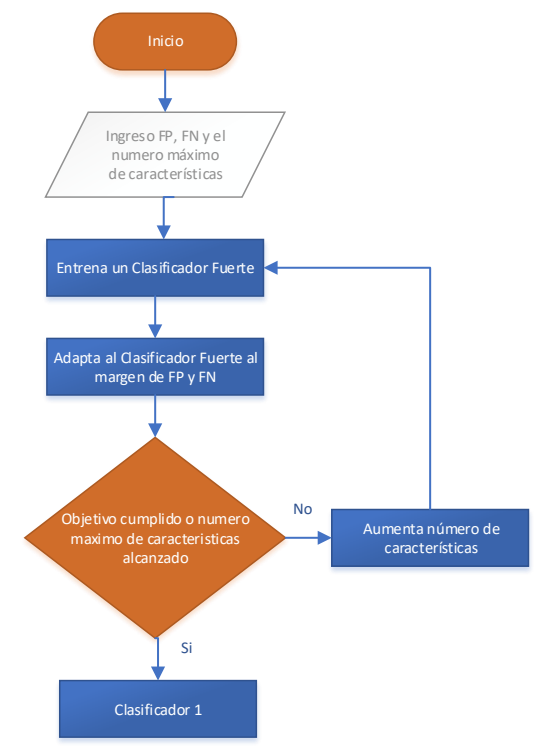

Fig. 47. Algoritmo de cascada de clasificadores

Este proceso se repite para todos los niveles de la cascada, sin embargo, el primer clasificador ha rechazado un gran número de imágenes por lo tanto no se desea que los nuevos clasificadores vuelvan a evaluar estas imágenes, sino que se concentren en imágenes negativas que el primer clasificador considera como positivas.

De esta manera antes de entrenar un nuevo clasificador, se evalúa el clasificador anterior con un conjunto de imágenes negativas para seleccionar un nuevo conjunto de ejemplos negativos que sean falsos positivos en el paso anterior, consiguiendo que el nuevo clasificador se

concentre en imágenes más difíciles que el anterior clasificador.

.

En el proceso de aprendizaje se van añadiendo clasificadores hasta alcanzar el número máximo fijado de niveles en la cascada o se alcanza el objetivo de rendimiento en función de falsos positivos y falsos negativos.

Con estos procesos realizados se procede a sembrar, en cada tipo de suelo, una muestra de 100 semillas para almacenar datos por los primeros cinco, diez y quince días para evaluar el mejor tipo de suelo para la etapa de germinación, generando las mejores condiciones posibles en el ambiente controlado, siendo la temperatura ambiente ideal para el tomate riñón los 20 °C a 24 °C.

## IV. RESULTADOS

Al ensamblar la estructura estática con la estructura móvil, se hicieron algunos cambios para cerrar el ambiente del sistema robótico cartesiano con mayor eficiencia (ver Fig. 48). Al ser diseñado para recorrer dos pisos, se aprovechó esta característica para enfocar la cámara OV5647 de 5 Megapíxeles, a una semilla o al conjunto de semillas de muestra, optando por retirar el segundo piso de la estructura, de esta manera el movimiento en el eje Z puede modificarse con libertad.

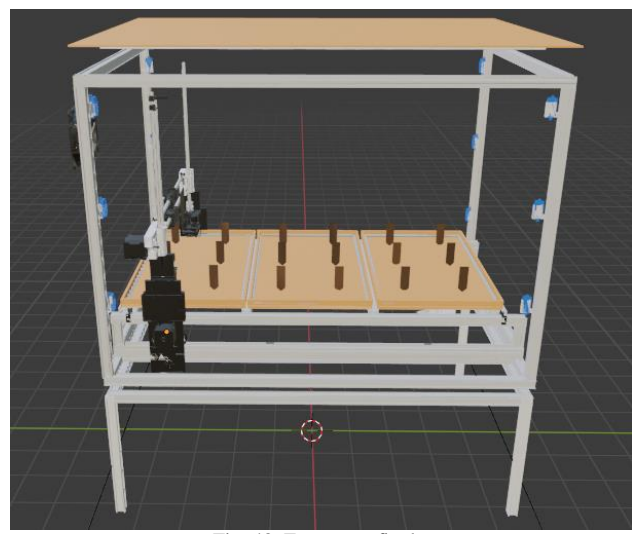

Fig. 48. Estructura final

Además, para entrenar el algoritmo que determina características de germinación, se utilizaron cuatrocientas imágenes positivas (descritas en la Fig. 37 – 39) y cuatrocientas imágenes negativas (descritas en la Fig. 40 – 42) con un tamaño de 38x38, dando un total de 1'012.111 características que se pueden encontrar en las imágenes, además se generaron veinte estados como profundidad limite, con una cantidad máxima de falsos

positivos de 50%, de falsos negativos 99.5% y la cantidad máxima de características de 100. El entrenamiento tuvo una duración total de 43 minutos, se presentó en cinco fases (ver Fig. 49), las primeras de once iteraciones, reduciendo a nueve, después a seis y por último a tres.

|  |                                                                    |  |  |  |  |  | IN HR   FA   IN   HR   FA   IN   HR   FA   IN   HR   FA   IN   HR   FA |  |    |  |
|--|--------------------------------------------------------------------|--|--|--|--|--|------------------------------------------------------------------------|--|----|--|
|  |                                                                    |  |  |  |  |  |                                                                        |  |    |  |
|  |                                                                    |  |  |  |  |  |                                                                        |  |    |  |
|  |                                                                    |  |  |  |  |  |                                                                        |  | οı |  |
|  | 4  1  0.798005    4  1  1    4  1  1    1    4  1  0.581047        |  |  |  |  |  |                                                                        |  |    |  |
|  | 5  1  0.600998    5  1  1    5  1  1      5  1  0.832918           |  |  |  |  |  |                                                                        |  |    |  |
|  | 6  1  0.630923    6  1  0.775561    6  1  1    1    6  1  0.291771 |  |  |  |  |  |                                                                        |  |    |  |
|  | 7  1  0.653367    7  1  0.852868    7  1  0.703242                 |  |  |  |  |  |                                                                        |  |    |  |
|  | 8  1  0.638404   8  1  0.665835   8  1  0.658354                   |  |  |  |  |  |                                                                        |  |    |  |
|  | 9  1  0.600998    9  1  0.541147    9  1  0.351621                 |  |  |  |  |  |                                                                        |  |    |  |
|  | 10  1  0.516209    10  1  0.543641                                 |  |  |  |  |  |                                                                        |  |    |  |
|  | 11  1  0.426434    11  1  0.379052                                 |  |  |  |  |  |                                                                        |  |    |  |

#### Fig. 49. Entrenamiento del clasificador

Adicional a esto, se generó un programa guía implementando comandos de teclado para mejorar la experiencia de uso del programa, de esta manera se vuelve intuitivo para el usuario, un ejemplo de ello es utilizar teclas consecutivas para el desplazamiento del sistema robótico cartesiano en el ambiente (ver TABLA V).

TABLA V. Comandos de Movimiento

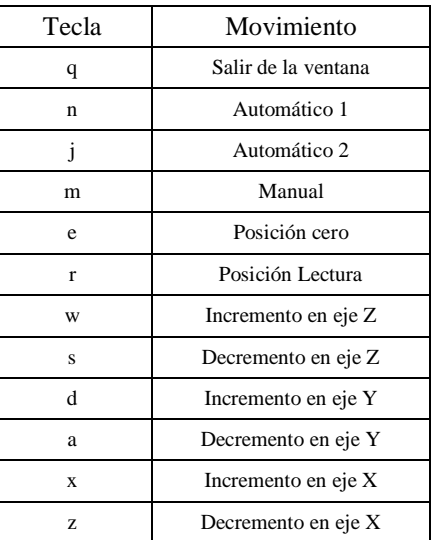

Estos comandos de utilidad cuando se necesita inspeccionar áreas de interés en el ambiente, además se complementa con el uso de teclas que desplieguen

herramientas para almacenar imágenes positivas, imágenes negativas, ajustes en tiempo real de las características visuales, imágenes térmicas, valores de temperatura, incluyendo el algoritmo de reconocimiento de germinación (ver TABLA VI).

.

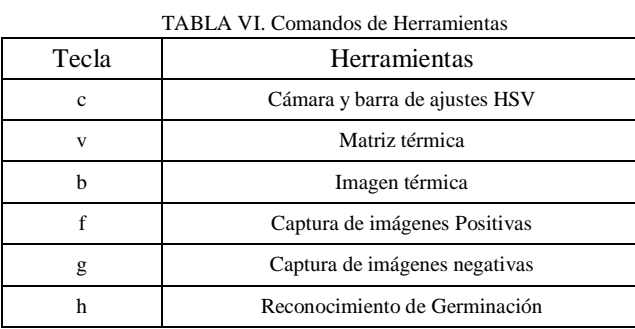

Al presionar la tecla h, se genera un desplazamiento de ventanas a través de la imagen, de esta manera se analiza cada ventana usando las características entrenadas, dando como resultado una alta detección de falsos positivos (ver Fig. 50). El primer problema encontrado es la calidad de imagen que está recibiendo la cámara OV5647 de 5 Megapíxeles.

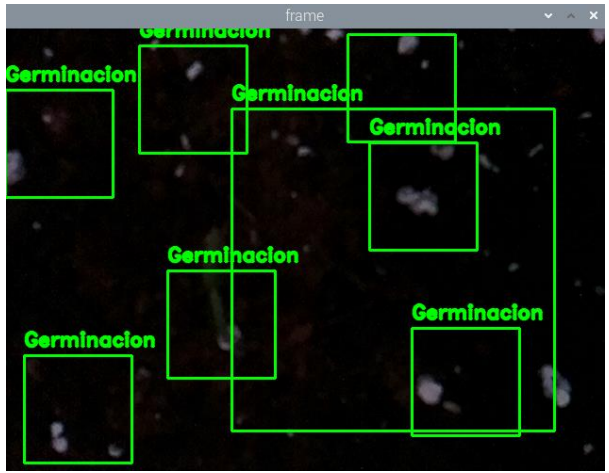

Fig. 50. Primera prueba del entrenamiento en detección de germinación

Para solucionar este problema, se colocaron luces de tipo LED RGB (Componentes Rojo Verde y Azul) en la parte superior de la estructura (ver Fig. 51), disponiendo de un mejor control de luminosidad en el ambiente.

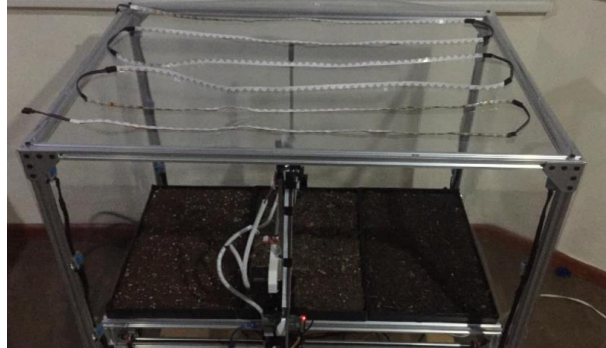

Fig. 51. Estructura final con luz LED RGB

Además, al contar con componentes de rojo, verde y azul en la luz LED (ver Fig. 52) se genera una mayor área de investigación, ya que la calidad de luz puede mejorar la etapa de germinación, crecimiento, entre otras etapas.

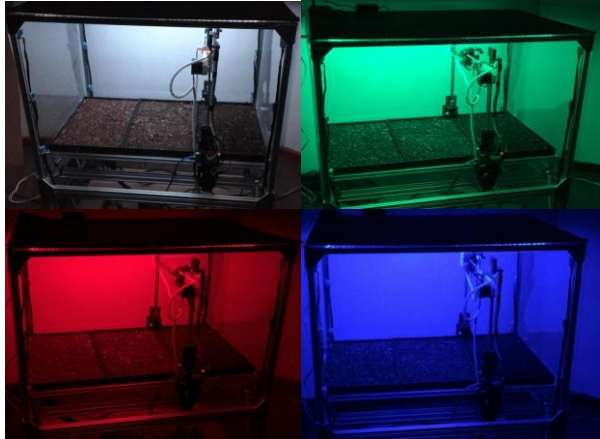

Fig. 52. Funcionamiento de luz LED RGB en estructura final

Se emplea un algoritmo de control usando PWM (ver Fig. 53) para generar una variación de cada canal de color, mejorando la calidad de imagen recibida. Al mejorar la luz de ambiente, se examina nuevamente el algoritmo de reconocimiento de germinación, dando mejores resultados (ver Fig. 54).

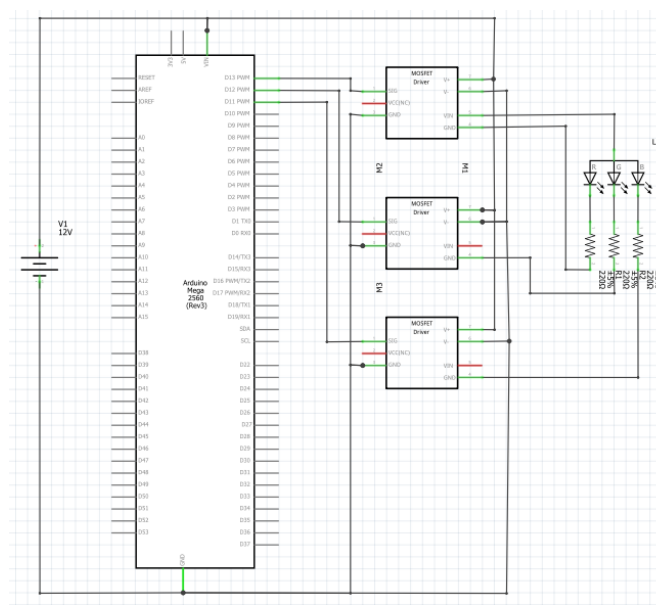

Fig. 53. Esquema de conexión etapa LED RGB

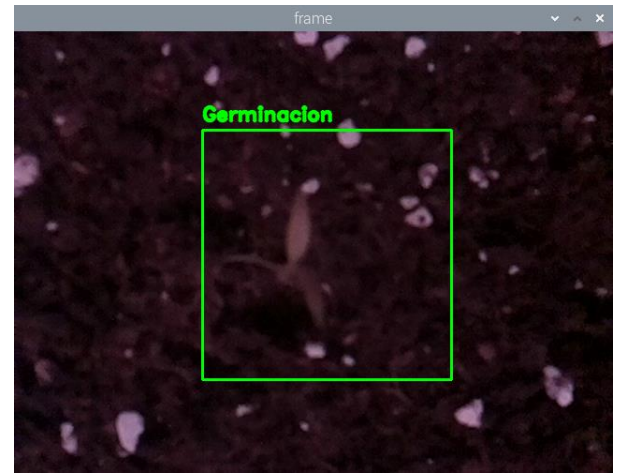

Fig. 54. Detección de germinación con mejores resultados

Después del periodo de evaluación se detectó cantidades diferentes en cada tipo de suelo, generando un total de 266 semillas germinadas de las 300 que se usaron de muestra. En el suelo tipo turba se obtuvo hasta el día 14 un 92% de plantas germinadas, algunas de ellas presentan variedad en su tamaño (ver Fig. 55), varias de estas semillas muestran inicios de germinación, presentando plantas de tomate riñón con su sistema radicular, su tallo principal y en algunos casos sus hojas, demostrando que la etapa de dormancia es variante para cada semilla.

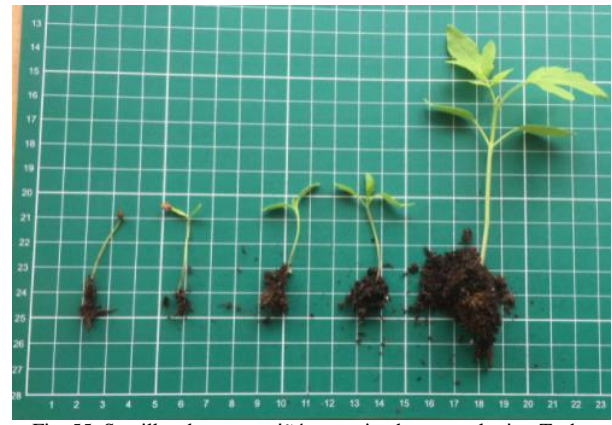

Fig. 55. Semillas de tomate riñón germinadas en suelo tipo Turba

El siguiente resultado es presentado por el suelo de vivero, el cual enseñó, hasta los 14 días, el 95% de plantas germinadas, conjuntamente es el suelo con mayor demanda de riego por presentar menor retención de agua en él. Se evaluaron los diferentes tamaños que presentan las semillas de tomate riñón (ver Fig. 56), siendo en su mayoría plantas con su sistema radicular, su tallo principal y sus hojas.

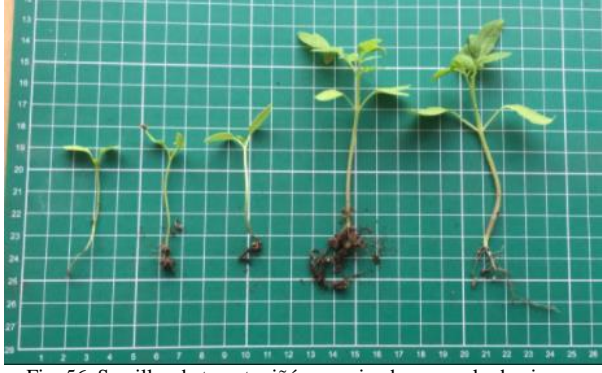

Fig. 56. Semillas de tomate riñón germinadas en suelo de vivero.

A diferencia del suelo de tipo turba, se presentó en el sustrato de vivero diferentes tipologías de plantas como tréboles, césped y algunas variedades muy diferentes a las anteriores (ver Fig. 57), siendo este suelo de menor control al momento de sembrar un solo tipo de semilla.

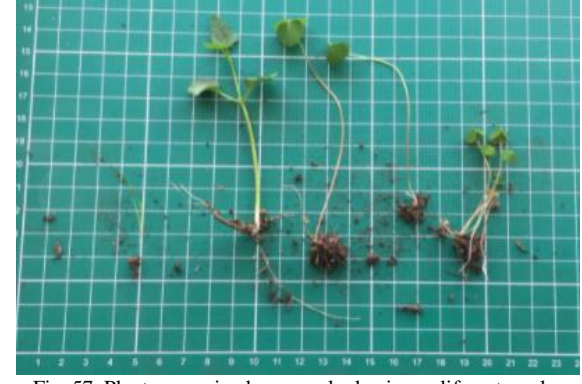

Fig. 57. Plantas germinadas en suelo de vivero diferentes a las sembradas

En cambio, en la mezcla de sustrato de vivero con humus de lombriz se identificó, hasta el día 14, el 79% de semillas germinadas con variedades de tamaño y desarrollo en su germinación. Presentando su sistema radicular, su tallo principal y en algunos casos sus hojas (ver Fig. 58). Este tipo de suelo demostró una mayor retención de humedad.

.

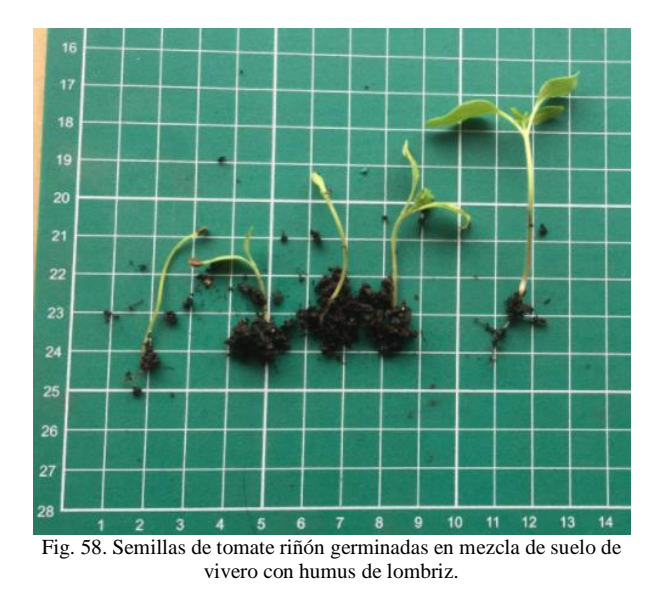

Además, esta mezcla de suelo presentó en los 14 días solo una variante de planta (ver Fig. 59), teniendo un mejor control sobre las plantas que se desean germinar en este tipo de suelo.

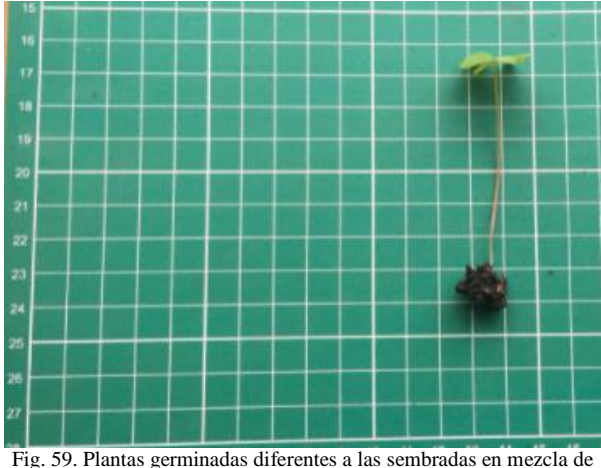

suelo de vivero con humus de lombriz

Cada tipo de suelo presentó su sistema radicular y su tallo principal en diferentes periodos de tiempo, siendo el suelo de vivero el primero en presentar germinación al sexto día con un 25%, seguido del suelo tipo turba con un 9% y al noveno día con un 4% la mezcla de suelo de vivero con humus de lombriz. Su germinación final, hasta el periodo de catorce días presenta el 92% para turba, 95% en el sustrato de vivero y 79% en la mezcla de humus de

lombriz con sustrato de vivero. También se presentó una cantidad de maleza nula en turba, alta en sustrato de vivero y baja en la mezcla de suelos, otro factor importante es presentado en diferentes tamaños de plántulas desde los tres centímetros a los quince centímetros dependiendo del tipo de suelo (ver TABLA VI) y los días transcurridos.

|                                    | Suelo  | Suelo  | Suelo  |  |  |
|------------------------------------|--------|--------|--------|--|--|
|                                    | Tipo A | Tipo B | Tipo C |  |  |
| Inicio<br>Germinación              | Día 6  | Día 6  | Día 9  |  |  |
| Cantidad<br>Germinación<br>Inicial | 9%     | 25%    | 4%     |  |  |
| Cantidad<br>Germinación<br>Final   | 92%    | 95%    | 79%    |  |  |
| Tamaño<br>planta min               | 4,5cm  | 6cm    | 3cm    |  |  |
| Tamaño<br>planta máx.              | 12.5cm | 15cm   | 9cm    |  |  |
| Cantidad<br>Maleza                 | nada   | alta   | baja   |  |  |

TABLA VI. Comparación de Suelos en su germinación

Para entender el motivo por el cual existe esta diferencia de tiempos en el inicio de la germinación, se analizó la temperatura de cada tipo de suelo (ver Fig. 60), siendo el sustrato de vivero el que mejor retiene temperatura a diferencia del suelo tipo turba y la mezcla de suelos. En cambio, el que menor temperatura presentó es el suelo de mezcla de sustrato de vivero con humus de lombriz, este motivo se da por contener humus de lombriz, el cual retiene mayor cantidad de agua, por ello presenta una mejor disipación de temperatura.

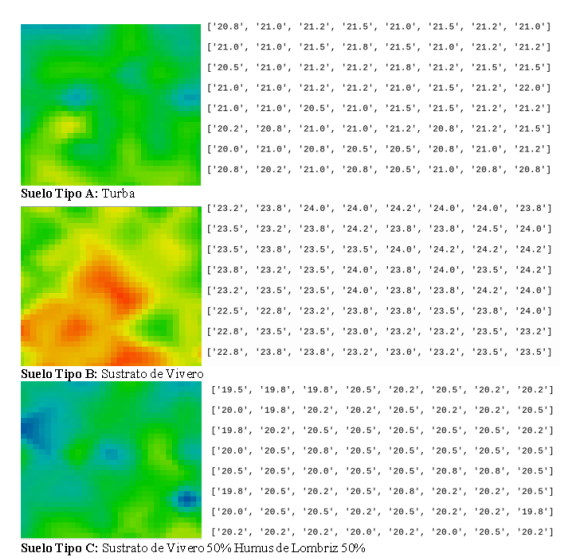

Fig. 60. Comparación Visual de temperatura en los tres tipos de suelo

Se recopilaron los datos, los cuales fueron almacenados en la base de datos MariaDB. El archivo que se utiliza tiene formato CSV, este archivo es introducido al programa RapidMiner, por ser un programa destinado a la ciencia de datos con varias herramientas de Machine Learning aplicables a los datos obtenidos en toda la etapa de germinación.

.

Se ingresa 101.148 ítems recolectados hasta la primera semilla germinada, obteniendo una gráfica (ver Fig. 61) en la que demuestra la variación de temperatura, índice de calor, humedad del ambiente y humedad del suelo con relación al tiempo de los primeros seis días que germinaron las primeras semillas.

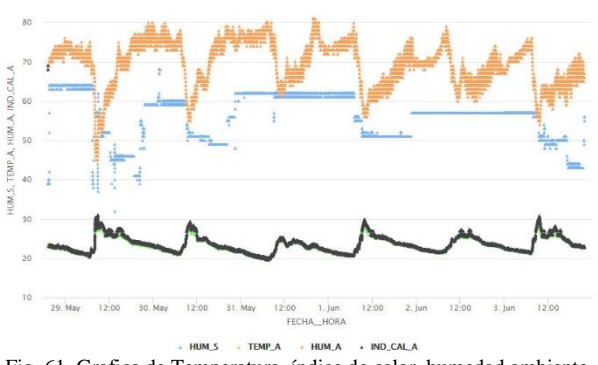

Fig. 61. Grafica de Temperatura, índice de calor, humedad ambiente, humedad de suelo vs Tiempo.

En los primeros seis días la germinación fue del 25% en el sustrato de vivero, verificando que este tipo de suelo conserva una mayor temperatura, en relación a turba que presenta 9% de germinación, mientras que el sustrato de vivero con humus de lombriz no ha presentado cambio hasta ese día. A los nueve días se dispone de una germinación del 83% en sustrato de vivero, a su vez en turba se presenta el 73% de las semillas germinadas y el sustrato de vivero con mezcla de humus de lombriz presenta el 4% de semillas germinadas, siendo el suelo que menor temperatura presenta en comparación a los dos anteriores.

Se extrae la gráfica del comportamiento de luz (ver Fig. 62) partiendo de los datos recolectados por el sensor TCS34725. Contrastando los puntos de mayor intensidad lumínica en el día con los horarios de mayor temperatura y menor humedad.

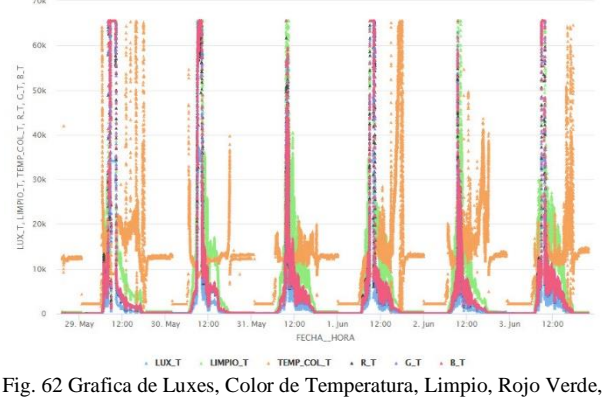

Azul vs Tiempo

Esto se confirma con la gráfica de temperatura, la cual indica que entre mayor es la temperatura del ambiente menor es la humedad del suelo y la humedad del ambiente y mayor es la luminosidad, además de mantener en las noches temperatura entre los 20 °C a los 22 °C con niveles de luminosidad bajos. Demostrando que es necesario un mejor sistema de refrigeración para el horario que mayor temperatura presentado en el día siendo las horas de 10 am a 4 pm, además de ser el horario en que se presentó mayor concentración lumínica.

Se aplica métodos de agrupamiento o clustering siendo estos considerados métodos de Machine Learning de aprendizaje no supervisado que busca caracterizar conceptos desconocidos a partir de la información obtenida en la base de datos, ayudando a identificar las características comunes entre los datos.

A la información adquirida se le aplica una normalización de datos, la cual representa el proceso de organización de la base de datos. Para ello se ajustaron los valores medidos a una escala común (ver Fig. 63, Fig. 64, Fig. 65).

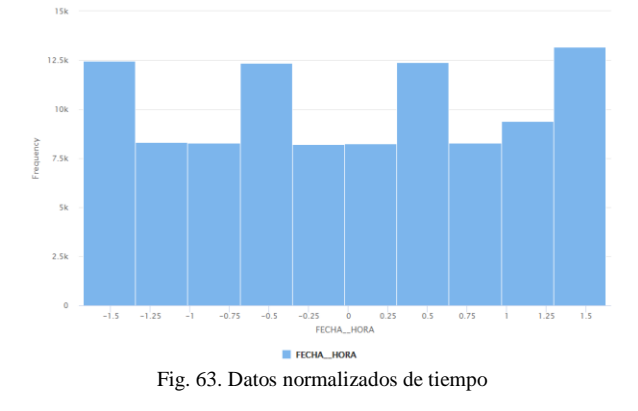

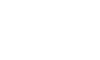

22

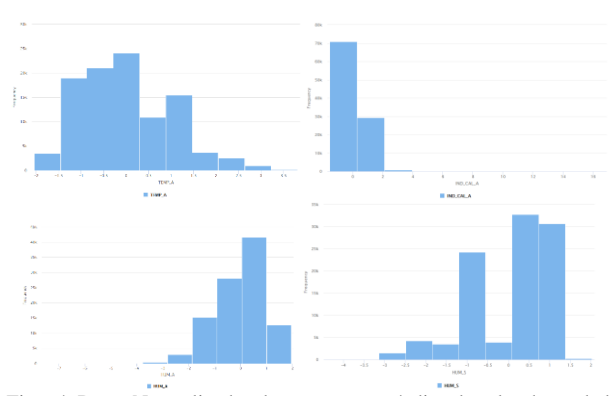

.

Fig. 64. Datos Normalizados de temperatura, índice de calor, humedad del ambiente y humedad del suelo

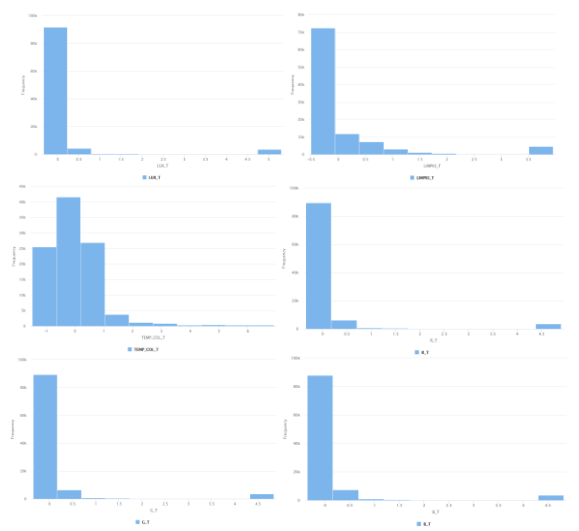

Fig. 65. Datos normalizados de luxes, temperatura de color, limpio, rojo, verde y azul

Existen varios métodos de agrupamiento, de ellos se utiliza el algoritmo de k vecinos más cercanos, este método está basado en la minimización de la distancia interna con respecto al centroide del agrupamiento de datos, siendo sencillo y eficiente. Los centros se eligen de manera aleatoria y se redistribuyen al centroide más cercano.

Se realizan pruebas con dos agrupamientos, teniendo 96.725 ítems agrupado en el primer clúster y con 4.423 ítems en el segundo. Con esto se analiza el diagrama de coordenadas paralelas (ver Fig. 66), el cual presenta la variación que tienen los datos con respecto a cada clúster determinados por colores rojo y azul.

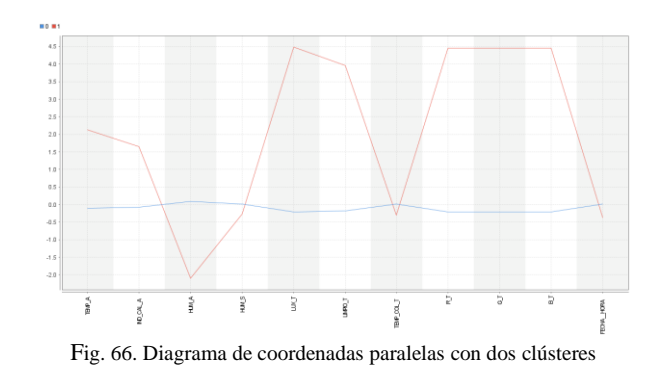

Marcando puntos de temperatura, índice de calor, humedad del ambiente, luxes y las variables de color rojo, verde, azul separaciones visibles, eligiendo las variables como índice de calor, cantidad de luxes y humedad del ambiente para graficar estos agrupamientos (ver Fig. 67, Fig. 68).

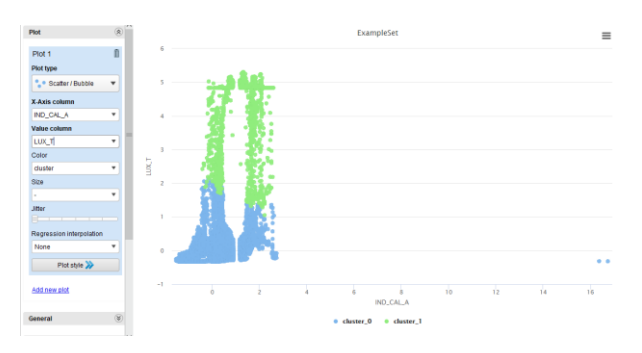

Fig. 67. Grafica con dos clústeres Luxes vs Índice de Calor

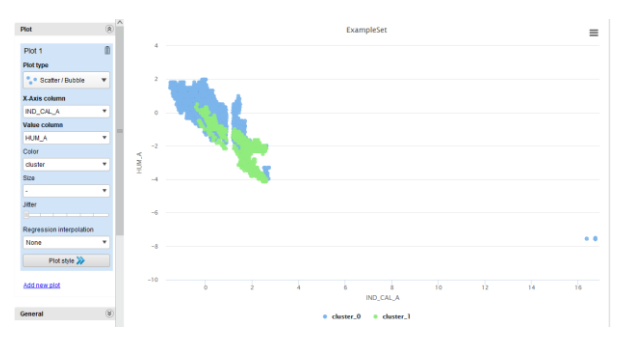

Fig. 68. Grafica con dos clústeres Índice de Calor vs Humedad Ambiente

Se repite el proceso con tres agrupamientos, siendo distribuidos los datos en el primer cluster 96.577 ítems, en el segundo cluster 148 ítems y en el tercer cluster 4.423 ítems, claramente el segundo agrupamiento es muy pequeño en comparación a los otros. Se analiza el diagrama de coordenadas paralelas (ver Fig. 69) para identificar los puntos de mayor variación representando cada cluster con líneas de color azul para el primero, verde al segundo y finalmente rojo para el tercer cluster.

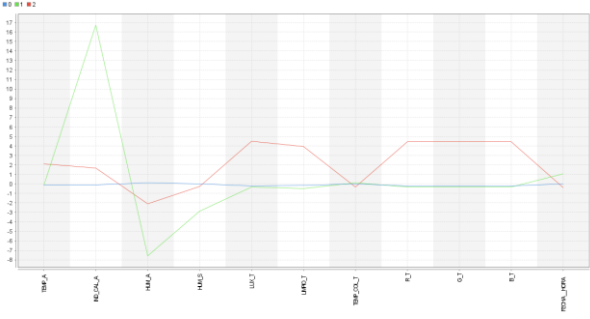

Fig. 69. Diagrama de coordenadas paralelas con tres clústeres

Siendo el índice de calor, la humedad del ambiente y los luxes los que presentan una variación con mayor distancia en el diagrama de coordenadas paralelas. Se graficó cada clúster con colores para identificar la separación de clases (ver Fig. 70, Fi. 71).

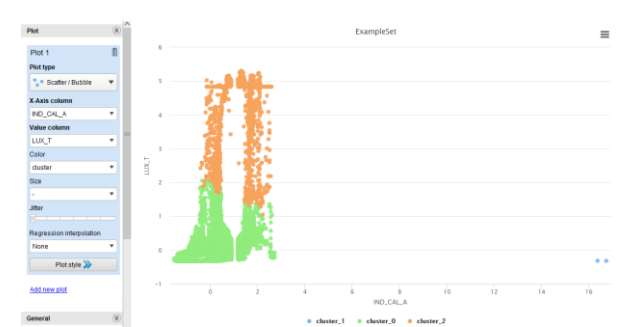

Fig. 70. Grafica con tres clústeres Índice de Calor vs Luxes

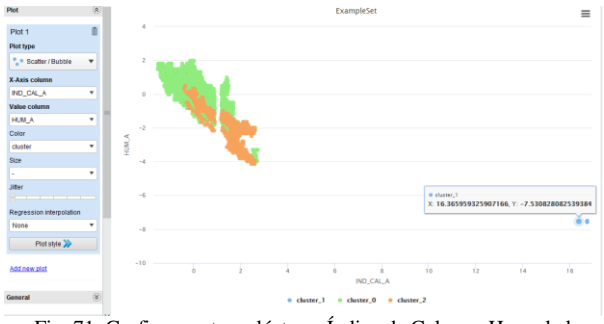

Fig. 71. Grafica con tres clústeres Índice de Calor vs Humedad

Se repitió el proceso con cuatro agrupamientos, siendo distribuidos los datos en el primer cluster 48.230 ítems, en el segundo cluster 4.381 ítems, en el tercer cluster 48.389 ítems y en el cuarto cluster con 148 ítems. Siendo el ultimo cluster pequeño en comparación a los otros, además de presentar una separación muy alejada del resto de agrupaciones. Se analizó el diagrama de coordenadas (ver Fig. 72) con cuatro clústeres identificando variaciones en índice de calor, humedad del ambiente y luxes a diferencia de las otras variables que no presentaron distancias tan notorias en el gráfico representando cada cluster con líneas de color azul para el primero, verde para el segundo, amarilla para el tercero y roja para el ultimo cluster.

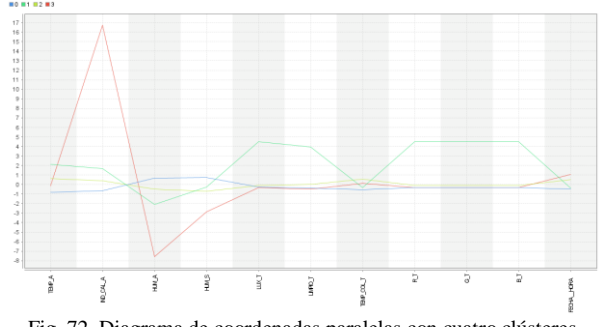

Fig. 72. Diagrama de coordenadas paralelas con cuatro clústeres

El uso de cuatro agrupaciones define una mayor separación de datos (ver Fig. 73, Fig. 74) teniendo en cuenta que el modelo de k vecinos cercanos no es predictivo, si no que agrupa a los elementos con características parecidas haciendo el uso del centroide, que es el individuo promedio (IP), este IP puede ayudar describir a la clase.

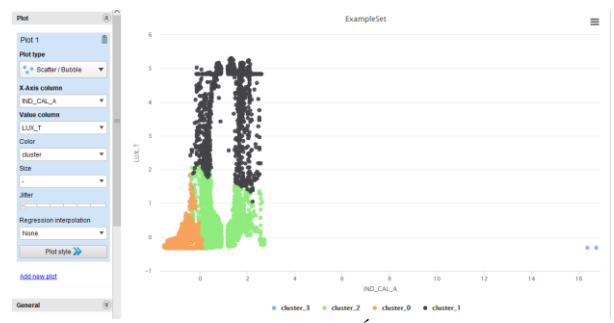

Fig. 73. Grafica con cuatro clústeres Índice de Calor vs Luxes

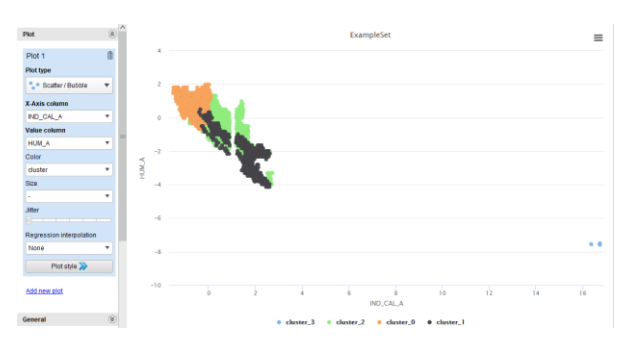

Fig. 74. Grafica con cuatro clústeres Índice de Calor vs Humedad

Con esta información se obtuvo mediante estadística descriptiva sus valores máximos y valores mínimos obtenidos en cada tipo de suelo (ver TABLA VII) para evalúa rasgos importantes como: temperatura, humedad, cantidad de luxes del ambiente, calidad del color del ambiente, de esta manera mejorando la calidad de germinación y a su vez de la planta, al disponer de los valores en los que la semilla de tomate riñón se desarrolló exitosamente.

La humedad mínima del entorno fue alrededor del 23% en los días que se presentó mayor concentración lumínica y de un 85% de humedad ambiental máxima presentada en la noche durante el riego de cada suelo, generando una mayor concentración de humedad en el ambiente cerrado.

.

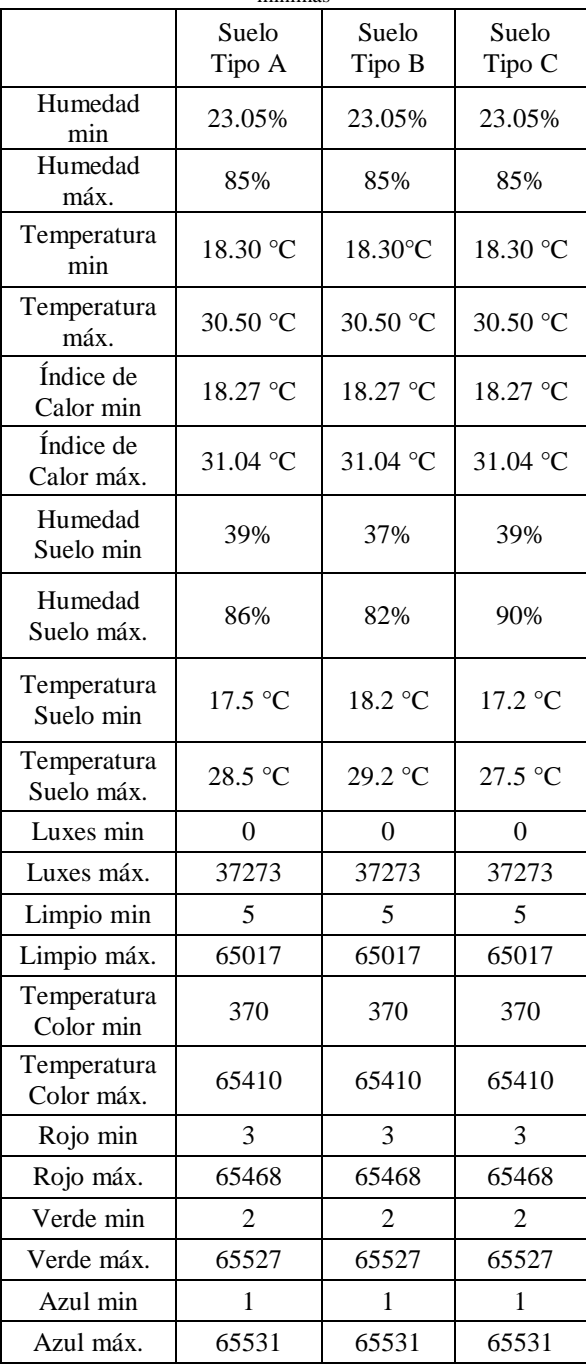

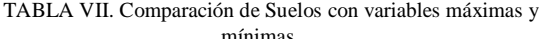

Mientras que la humedad mínima de los tres tipos de suelos presenta variaciones entre el 39%, 37%, 39% para los suelos tipo A, tipo B, tipo C respectivamente, y la humedad máxima en los suelos detectada por los sensores

fue del 86% para el suelo tipo A, el 82% para el suelo Tipo B y del 92% para el suelo de tipo C, estos rangos se presentan ya que cada sensor de humedad capacitivo (CSM), puede presentar un máximo de 95% y un mínimo de 30% en estos tipos de suelo, diseñando el algoritmo de riego para iniciar si llegase a un rango menor del 40%, generando una alarma de riego para indicar si se realiza un riego manual o se continua con un riego programado y apagar los motores de bombeo cuando lleguen al 80%previniendo de una inundación en las bandejas de semillas o semilleros.

Es por ello que, en base a los resultados de este estudio, se determinó que el suelo de turba genera un mejor control de malezas a diferencia de los otros tipos de suelo; mientras que el suelo que contiene humus de lombriz, presenta una excelente retención de agua, además de un contenido mayor de nutrientes para el desarrollo de las plantas. Esto se puede evidenciar en la gráfica comparativa de suelos con respecto a la humedad del ambiente y la humedad del suelo (ver Fig. 75), en la cual las barras de color azul y verde representa la humedad del ambiente mínima y máxima respectivamente, siendo los colores naranja y negro las barras representativas a la humedad del suelo mínimas y máximas, destacando entre los tipos de suelo la mezcla de sustrato de vivero con humus de lombriz en retención de humedad.

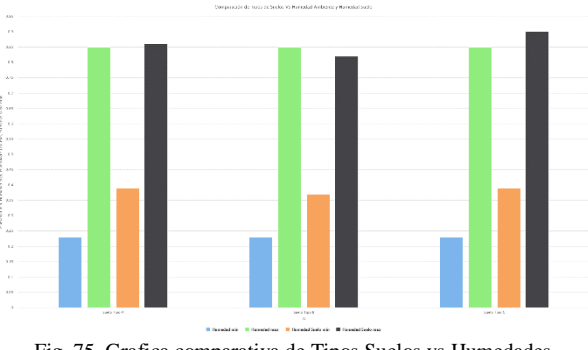

Fig. 75. Grafica comparativa de Tipos Suelos vs Humedades

En cambio, el sustrato de vivero presentó una alta retención de calor (ver Fig. 76), apreciando en la gráfica de barras los colores celeste y verde para mínimos y máximos en temperatura ambiente, naranja y negro en índice de calor con sus respectivos mínimos y máximos para cada color, siendo los últimos colores azul y violeta para la temperatura de suelo demostrando que el sustrato de vivero retiene mayor temperatura, aunque muy baja retención de humedad y un alto contenido de plantas no deseadas.

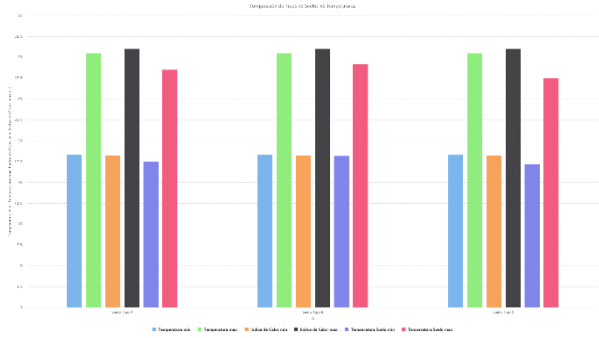

Fig. 76. Grafica comparativa de Tipos Suelos vs Temperaturas

Mientras que en el análisis de la cantidad y calidad de la luz (ver Fig. 77), se presentó de manera uniforme para los tres tipos de suelo, siendo el suelo de tipo A (turba) el que mejores condiciones presentó para el desarrollo y análisis de la germinación de semillas de tomate riñón, seguido de la mezcla de sustrato de vivero con humus de lombriz.

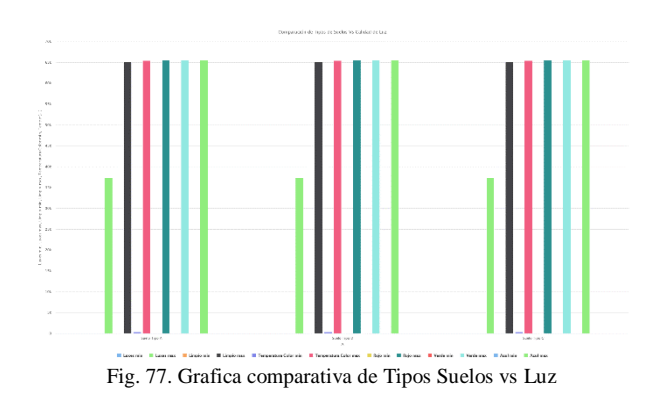

# V. CONCLUSIONES

Al determinar el contorno de la semilla de tomate riñón con técnicas de visión por computador, se encontró su forma (ver Fig. 78), la cual determina su tamaño y el color particular que la representa.

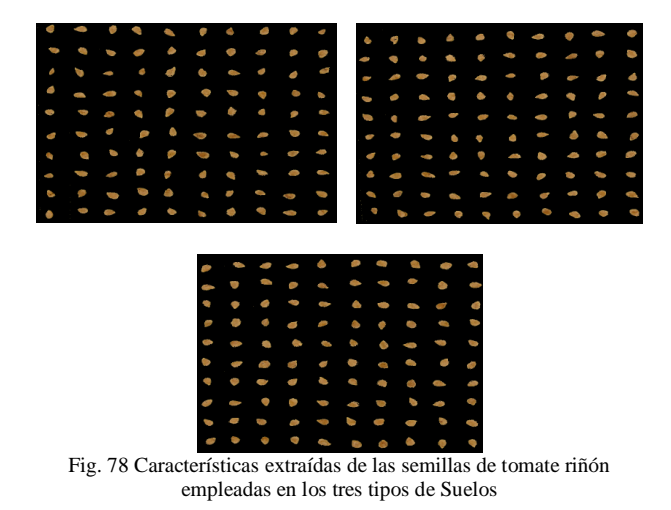

Con estos datos el reconocimiento de las características de cada semilla puede adquirirse con mayor facilidad, al seleccionar las características fuertes que definen a la semilla de tomate riñón a ser detectada previo a la fase de entrenamiento del algoritmo de clasificación binaria. Adicionalmente se recomienda un enfoque en el análisis de las semillas no germinadas (ver Fig. 79), ya que sus características individuales como tamaño, forma o incluso color son factores influyentes en su desarrollo.

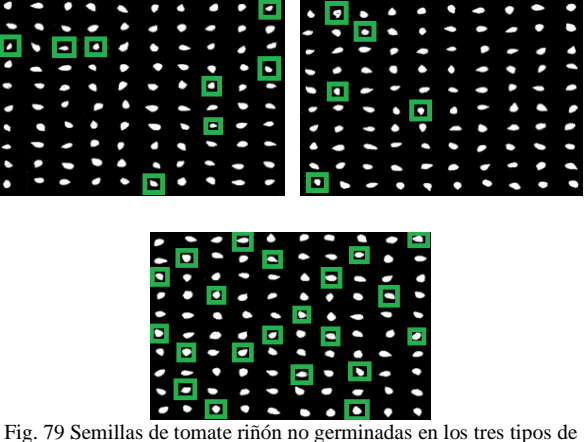

Suelos.

La estructura del sistema robótico cartesiano, a pesar de ser desarrollada para trabajar en dos pisos, es utilizada para identificar una o varias semillas al disponer de libre movilidad en el eje Z, es por ello que al retirar el segundo piso es posible evaluar a la plántula en sus posteriores etapas (ver Fig. 80).

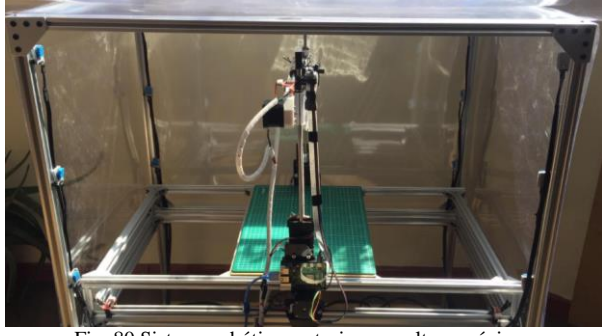

Fig. 80 Sistema robótico cartesiano en altura máxima.

El uso de varios sensores en el ambiente genera una extracción de información de tipo digital, la cual contiene datos importantes para el entendimiento de cada etapa relacionada a la planta sembrada, de esta manera el análisis puede presentarse con mayor precisión, influyendo de forma robusta en cada etapa del sistema de control.

Las técnicas de inteligencia artificial de tipo supervisado pueden mejorar, en su detección de germinación, al realizar el entrenamiento con una cantidad mayor de

imágenes, de esta manera fortalecer las características que identifican a la semilla germinada. Mientras que las técnicas de tipo no supervisado son grandes herramientas para identificar patrones o relaciones entre elementos no etiquetados, agrupando estos datos para un mayor entendimiento de ellos.

.

El uso de los tres tipos de suelo determinó (referente a las tablas VI y VII) que el suelo de vivero por su contención de calor lo hace factible para que la semilla germine, aunque presenta germinación de varias plantas diferentes como tréboles o pasto. Mientras que el suelo de turba por presentar retención de frio las semillas tienden a despertar del estado de dormición en mayor tiempo, aunque tienen un mejor control de germinación, ya que presenta una sola clase de plantas, además el suelo de humus y común presenta retención de humedad muy alta y baja temperatura, determinando un tiempo largo en la fase de germinación.

El sistema realizado se basa en hardware electrónico especializado para Machine Learning (ML) y puede presentar múltiples servicios usando la toma de datos como un factor importante para mejorar la calidad de vida del ecuatoriano, entre ellos el sector de alimentos, medicina, industria, comercio y en el hogar.

## VI. TRABAJOS FUTUROS

Se propone para trabajos futuros otros tipos algoritmos de procesamiento de imágenes [33], también incluir un mejor tipo de cámara para adquisición de imágenes, la cual realiza el sistema robótico cartesiano, con ello la implementación de algoritmos de aprendizaje reforzado, los cuales generan recompensas y penalizaciones al programa, generando mejores resultados.

Además, se propone mejorar el diseño de los semilleros o bandejas en las que se colocan las semillas, ya que, en el crecimiento de las plántulas, las raíces llegan a expandirse mezclándose unas con otras, siendo necesario una actualización en la cual se puede implementar sensores de humedad particulares para cada semilla [34] [35] [36] [37] con esto se genera un sistema base, el cual puede actualizarse continuamente para encontrar la mejor combinación de sensores para cada semillero.

Otro trabajo a futuro que se presenta es un análisis profundo en la calidad de luz y control de luz para la etapa de crecimiento de la plántula, al contar con luz variable en los espectros de rojo, verde y azul se puede mejorar el crecimiento de la plántula para trasplantarla a un invernadero de mayores dimensiones. Esto se puede llevar acabo con una herramienta extra en el sistema robótico cartesiano, la cual permitiría retirar la plántula de manera sistemática [38].

Posteriormente, se propone un análisis de la cantidad de agua utilizada en todo el proceso desde la siembra de la semilla hasta el trasplante de la plántula germinada mejorando el suministro de riego, también se presenta mejorar la calidad de aire de ingreso, en la etapa de calefacción del ambiente cerrado y complementar con un control robusto en la salida de aire para su refrigeración, con ello es posible generar una mejor circulación de aire complementando con sensores de calidad de aire, medición de dióxido de carbono y monóxido de carbono que podría afectar al crecimiento de la plántula si sus concentraciones no son reguladas . Al implementar todos estos trabajos futuros es necesario realizar mediciones de energía del sistema para mejorar su eficiencia energética.

Adicional a cada investigación futura se propone esterilizar el sustrato de vivero para disminuir las posibles semillas no deseadas en el análisis, ya que, este tipo de suelo presenta retención de calor, haciéndolo idóneo para el estudio de diversas semillas.

# VII. REFERENCIAS

[1] Chauhan S., Agrawal P., Madaan V. (2018), "E-Gardener: Building a Plant Care Taker Robot using computer Vision", IEEE, Lovely Professional University

[2] Strisciuglio N, Leyva M., Petkov N., Muñoz R. (2018), "Camera localization in outdoor garden environments using artificial landmarks", IEEE., University of Groningen & University of Cordoba

[3] Islam A. Adman M., Saha P Bnik B, Rana M., (2019), "Smart Gardening Assitance System with the Capability of Detecting Leaf Disease in MATLAB", IEEE, American International University Bangladesh

[4] Saced A., Minhaj S., Rafique M. (2017), "Garden Tech: Aautomated Farming", IEEE, Karcahi

[5] Fatemah T., Langawi F., Abdulraheem H., El M. (2015), "A Cherry-Tomato Harvesting Robot", IEEE, American University of Kuwait

[6] Correll N., Arechiga N., Bolger A., Bollini M., Charrow B., Clayton A, Dominguez F. (2009), "Building a Distributed Robot Garden", IEEE., St. Louis

[7] Changsheg A., Yongze Z., Wei Z. (2017), "Design of Plant Protection Robot's Operation Planning and Monitoring Mangement System", IEEE, University of Jinan

[8] Islam N., Wu M, Chanthamith B., Yusufzada S., Li D., Zhang J. (2019), "Big Data Driven Smart Agriculture: Pathway for Sustainable Development", IEEE, Sichuan University

.

[9] Khadke N., Patil P., More D., Patil H. (2017), "Agriculture Decision Support System Using Data Mining", IEEE, Sandip Institute of Technology & Research Center Nasik

[10] Codeluppi G., Cilfone A., Davoli L., Ferrari G. (2018), "VegIoT Garden: a modular IoT Management Platform for Urban Vegetable Gardens", IEEE, University of Parma

[11] Nagaraja G., Soppimath A., Abhinith A. (2018), "IoT Based Smart Agriculture Management System", IEEE, RV College of Engineering

[12] Marcu I., Balaceanu C., Suciu G., Banaru A. (2018), "IoT based System for Smart Agriculture", IEEE, Bucharest

[13] Mukherjee A., Chakraborty S., Prithwish J., Sanjoy S. (2020), "Two Stage Semantic Segmentation by SEEDS and Fork Net", IEEE, Jadavpur University

[14] Du Y., San L., Hu Y., Tian J., (2019), "Research on Potato Appearance Quality Detection Based on Computer Vision", IEEE, Jiamusi University

[15] Izadora B., Syawal F. (2017), "Identification of Fruit size and Maturity Through Fruit Images Using OpenCV-Python and Raspberry Pi", IEEE, University Teknikal Malaysia Melaka

[16] Belsare P., Shah k., (2018), "Evaluation of Seedling Growth Rate using Image Processing", IEEE, Smt. Kashibai Navale College of Engineering, India

[17] Khoenkaw P., (2019), "An Image-processing Based Algorithm for Rice Seed Germination Rate Evaluation", IEEE, Maejo University Thailand.

[18] Izadora B., Syawal F. (2019), "A vision based method for automatic evaluation of germination rate of rice seeds", IEEE, Hanoi University of Science and Technology, Vietnam

[19] Dutra A., Guilherme B., Wanderson A., Martins F., Cassares R., (2020), "Monitoring of Soil Moisture and Atmospheric Sensors with Internet of Things (IoT) Applied in Precision Agriculture", IEEE,Instituto Maua de Tecnologia Sao Caetano do Sul, Brasil

[20] Bhadani P., Vashisht V, (2019), "Soil Moisture, Temperature and Humidity Measurement Using Arduino", IEEE, Amity School of Engineering and Technology Amity University, India

[21] Dheena F., Raj G., Dutt G., Vinila J., (2017), "IOT Based Smart Street Light Management System", IEEE, Noorul Islam University, India

[22] Sharmila M., Suryaganesh P., Abishek M., Ullas B., (2019), "Iot Based Smart Window using Sensor Dht11", IEEE, SNS College of Engineering

[23] Liu M., Zhang C., (2019), "Design of Hierarchical Monitoring System for Crop Growth Environment Based on Arduino Yun Development Platform", IEEE, Shandong Agricultural and Engineering University, China

[24] Shadrin D., Menshchikov A., Ermilov D., Somov A., (2019), "Designing Future Precision Agriculture: Detection of Seeds Germination Using Artificial Intelligence on Low-Power Embedded System", IEEE

[25] Yi X., Eramian M., Wang R., Neufeld E., (2014), "Identification of morphologically similar seeds using multi-kernel learning", IEEE, University of Saskatchewan, Canada

[26] Temesegan W., Mehta R., (2018), "Real time temperature prediction using IoT", IEEE, Parul University, India

[27] Hanggara O., Syai'in M., Paradisa F., Zainal M., Sarena S., Syaiin M., Adhiyya R., Haydlaar A., Atmoko R., Asri., Soeprijanto A., (2017), "Prototype Control And Monitoring System Safety Device From Leakage Ammonia At Marine Loading Arm With Comparison of Neural Network (NN) And Extreme Learning Machine (ELM) Method", IEEE, Institut Teknologi Sepuluh

[28] Tombe R., (2020), "Computer Vision for Smart Farming and Sustainable Agriculture", IEEE, Kisii University, Kenya

[29] Choque C., Fiestas E., Prado R., (2019), "Efficient implementation of a Cartesian Farmbot robot for agricultural application in teh region La Libertad - Peru", IEEE, Universidad Privada Antenor Orrego

[30] Devira M., Tamami N., Husein A., (2020), "Designing and Development of Automatic Plant Robots with Scheduling System", IEEE Politeknik Elektronika Negeri Surabaya, Indonesia

.

[31] Viola P., Jones M., (2001), "Rapid Object Detection using a Boosted Cascade of Simple Features", Accepted Conference on Computer Vision and Pattern, Cambrige

[32] Franco J., Ramirez T., Gárate A., Ruíz A., Villanueva D., (2019), "MOSyG: Monitoring System for Germination Chamber using Fuzzy Control based on Cloudino-IoT and FIWARE", IEEE Universidad Politecnica de Aguascalientes, Mexico.

[33] Olcay E., Sercan A., (2017), "Growth Monitoring of Plants Usin Active Contour Technique", IEEE, Yildiz Technical University, Turkey.

[34] Newton S., Raimundo C., Batista A., Fontgalland G., (2017), "A passive Capacitive Soil Moisture and Enviroment Temperatur UHF RFID Based Sensor for Low Cost Agricultural Applications", IEEE, Federal University of Campina Grande, Brazil.

[35] Satish M., Ritesh T., Pradeep D., Sabarimalai M., (2016), "Monitoring moisture of soil using low cost homemade Soil Moisture Sensor and Arduino UNO", IEEE, School of Electrical Sciences IIT Bhubaneswar, Odisha.

[36] Kalita A., Chakraborty M., Biswas K., (2017), "A Comparative Study of Polymer Coated Capacitive Sensor for Soil Moisture Sensing", IEEE, Indian Institute of Technology Kharagpur, India.

[37] Aravind P., Gurav M., Mehta A., Shelar R., Palaparthy V., (2015), "A Wireless Multi-Sensor System For Soil Moisture Measurement", IEEE, Indian Institute of Technology Bombay Mumbai, India.

[38] Choque C., Alcorta N., Prado S., (2019), "Contruction of a Mechanical Gripper for the Automatic Transplantion of Seedlings in a Multi-cell Tray", IEEE, Antenor Orrego Private University Trujillo, Perú.

[39] Slovokhotov Y., Echenique V., (2018), "Hyperbolic trend of a global population in XVI-XX a.d. as a mirror of 'condensation´ in the World system", IEEE, Moscow State University, Russia.

[40] Nations, U., 2021. Población | Naciones Unidas. [online] United Nations. Available at:

<https://www.un.org/es/global-issues/population> [Accessed 13 July 2021].

[41] Von Foerster H., Mora P., Amiot L., (1960), "Doomsday: Friday 13 November 2026", Science, University of Illinois, Illinois.

[42] Demir I., Ellis R., (1992), "Changes in seed quality during seed development and maturatuin in tomato", Seed Science Research, University of Reading, UK.

[43] Liu Y., Bino R., Van der Burg, Groot S., Hilhorst H., (1996), "Effects of osmotic priming on dormancy and storability of tomato (Lycopersicon esculentum Mill) seeds", Seed Science Research, Wageningen Agricultural University, Netherlands.

[44] Downie B., Gurushinghe S., Bradford K., (1999), "Internal anatomy of individual tomato seeds: relationship to abscisic acid and germination physiology", Seed Science Research, University of California, USA.

[45] Baskin J., Baskin C., (2004), "A classification system for seed dormancy", Seed Science Research, University of Kentucky, USA.

[46] Reigosa, M., Pedrol, N. & A. Sánchez-Moreiras (eds.). (2003)." La Ecofisiología Vegetal. Una ciencia de síntesis". Paraninfo S.A., Madrid.